ا**نجـمـهوريـةالـجز**ائريـةالديمـقراطيـةالشـعبيـة **République Algérienne démocratique et populaire** 

وز ار ةالتعليمالــعـــاليو البحــث العــلمــ*ي* **Ministère de l'enseignement supérieur et de la recherche scientifique**

> **ج**ــامعةسعددحلبالبليدة **Université SAAD DAHLAB de BLIDA**

> > كليةالتكنو لوجيا **Faculté de Technologie**

قسمالإلكتر ونيك **Département d'Électronique**

**Mémoire de Master** 

Mention Électronique Spécialité système de vision et robotique

présenté par

Ouchfoun Omar

&

Bouda Islam

# **Etude de l'effet de la variation de Fréquence PWM sur le rendement Du panneau photovoltaïque**

Proposé par : Mr. TADRISTR

Co promoteur : Mr MAAMOUN M

Année Universitaire 2017-2018

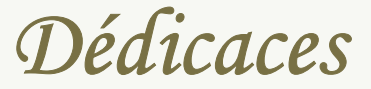

*Avec tout l'amour qui se trouve dans mon cœur, A les Plus chère chères personnes de ma vie, mes parents pour Sa confiance et ses orientations tout au long de mes études. Jedédie mon travail son amour,* 

> *Qui ont ui été toujours présents de mes côtés. A mes frères, et*

> > *A ma sœur Et belle-sœur, pour leur Soutien et encouragement. À ma chère femme Pour leur soutien*

*A mon binôme Omar.* 

*Et A toute mes chers amis Que j'aime et qui m'aiment* 

*Islam* 

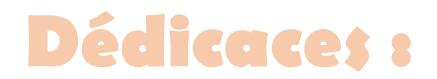

#### **Je dédie ce modeste travail :**

**A ma mère qui m'a tout donné durant ma vie, et tous les mots de l'univers ne** 

**Suffisent pas pour la remercier** 

**A mes frères Imad Edin et Ali** 

**A mes sœur Abir et khaoula** 

**A tous les membres de la famille Ouchfoun et la famille Henni** 

**A mon binôme Islam** 

**Et a une personne très spéciale pour moi et qui nous a quittés pour toujours, Mon père, que dieux l'accueil dans son vaste paradis** 

 *OUCHFOUN OMAR*

Nous remercions Dieu de nous avoir donnée patience et courage pour accomplir ce travailNous remercions nos parents pour leurs sacrifices et leur encouragement durant toute notre scolarité.

Nous remercions surtout notre encadreur Mr TADRIST REZKI pour son aide et soutient durant toute la période de travail, et nous sommes très reconnaissant pour tout ce qu'il nous a fait.

Nous tenons aussi à exprimer nos plus vifs remerciements à MONSIEUR MAAMOUN MOUNTASAAR pour sa précieuse aide et ses encouragements.

Nous tenons aussi à exprimer notre gratitude à nos professeures qui nous ont formés durant notre cycle universitaire, ainsi que tout le staff du département d'électronique Sans oublier tous nos amis et camarades qui font toujours notre bonheurAux membres de jury qui nous ont fait l'honneur d'accepter de juger ce modeste travail Enfin, nous espérons que ce mémoire servira d'exemple et de support pour les années à venir.

ملخص: إن الطاقة الكهربائية من أهم موارد الطاقة لأنها نظيفة، خالية من النلوث وبلا نـهاية<sub>.</sub> نتنبع الاستطاعةالقصوى MPPTتستعمل الكهربائية من أجل الحصول على أقصى انتاج لصفائح الكهروضوئية PV مع التغيرات للحرارة والأشعة الشمسية

في إطار هذا العمل قمنا بدر اسة تأثير تباين التردد PWMعلى الصفيحة الكهروضوئية PV، من اجل المحاكات،

استخدمنا بيئة.MATLAB/SUMILNK

كلمات المفاتيح :MPPT ,PV ,MATLAB/SIMULINK ,MPP.

**Résumé :**L'énergie photovoltaïque (PV) est l'une des ressources les plus importantes d'énergie car il est propre, sans pollution et sans fin. Le Maximum power point Tracking (MPPT) est utilisé dans le photovoltaïque (PV) afin de maximiser la puissance à la sortie des panneaux solaires pour des variations météorologiques de la température et du rayonnement.

Dans ce travail on étudie l'effet du la variation de la fréquence (PWM) sur le rendement du panneau(PV). Pour la simulation du system, nous utilisons l'environnement MATLAB/SIMULINK.

**Mots clés :**PV, MPPT, MPP, MATLAB/SIMULINK

**Abstract**:photovoltaic (PV) energy is one of the most important energy resources because it is clean, pollution-free and endless. Maximum Power Tracking (MPPT) is used in photovoltaics (PV) to maximize the output power of solar panels for weather variations in temperature and radiation.

In this work we study the effect of the variation of the frequency (PWM) on the efficiency of the panel (PV). For simulation of the system, we use the SIMULINK environment.

**Keywords :**PV,MPPT,MPP,MATLAB/SIMULINK.

# **Sommaire**

**Remerciements………………...**I

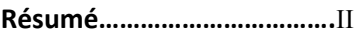

**Liste des acronymes ………….**III

**Liste des figures……………….**XII

**Liste des tableaux………………** XVI

**Introduction générale…………** 1

# **CHAPITRE 1 : Généralités sur le systèmes Photovoltaïque**

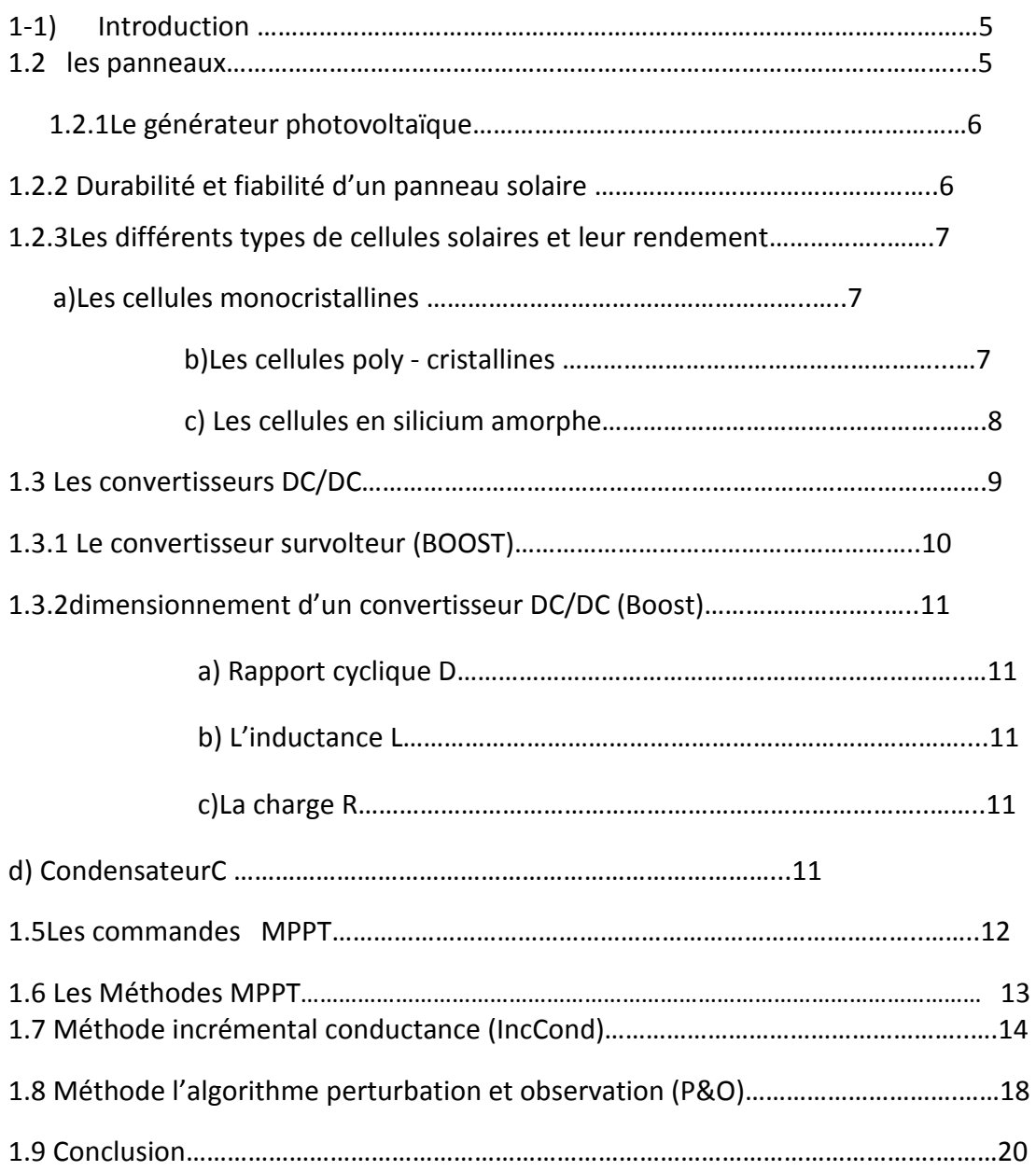

# **CHAPITRE 2 : modélisation d'un générateur photovoltaïque**

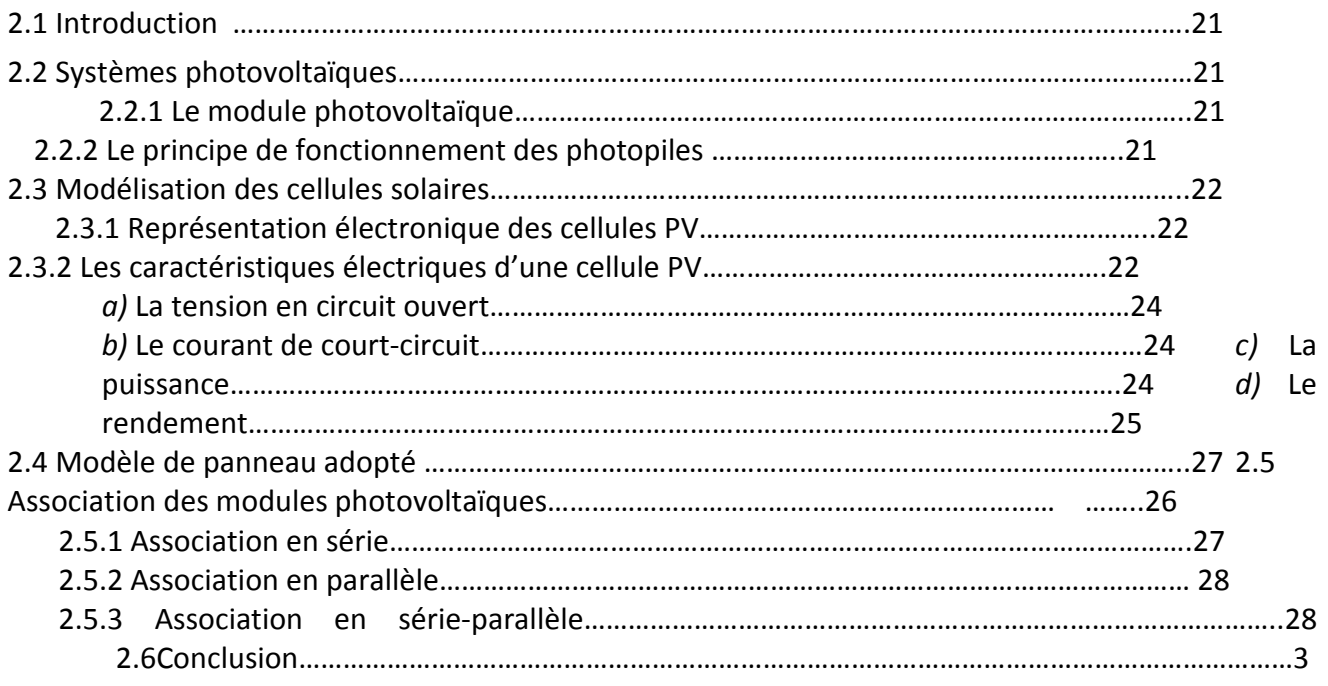

0

## **CHAPITRE 3 : Simulation et évaluation des résultats**

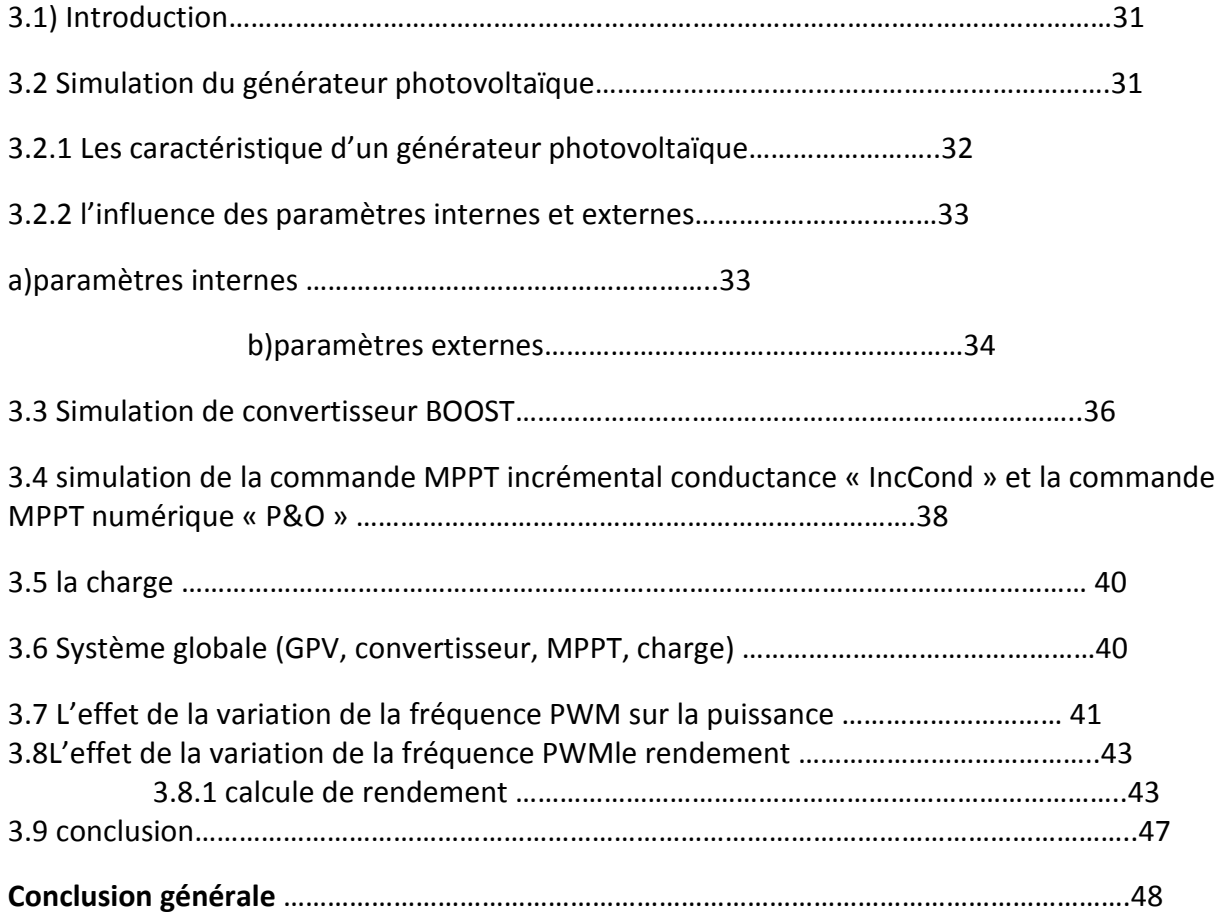

**Bibliographie** 

# **Liste des figures**

#### **Chapitre 01 :systèmes photovoltaïques et leurs composantes**

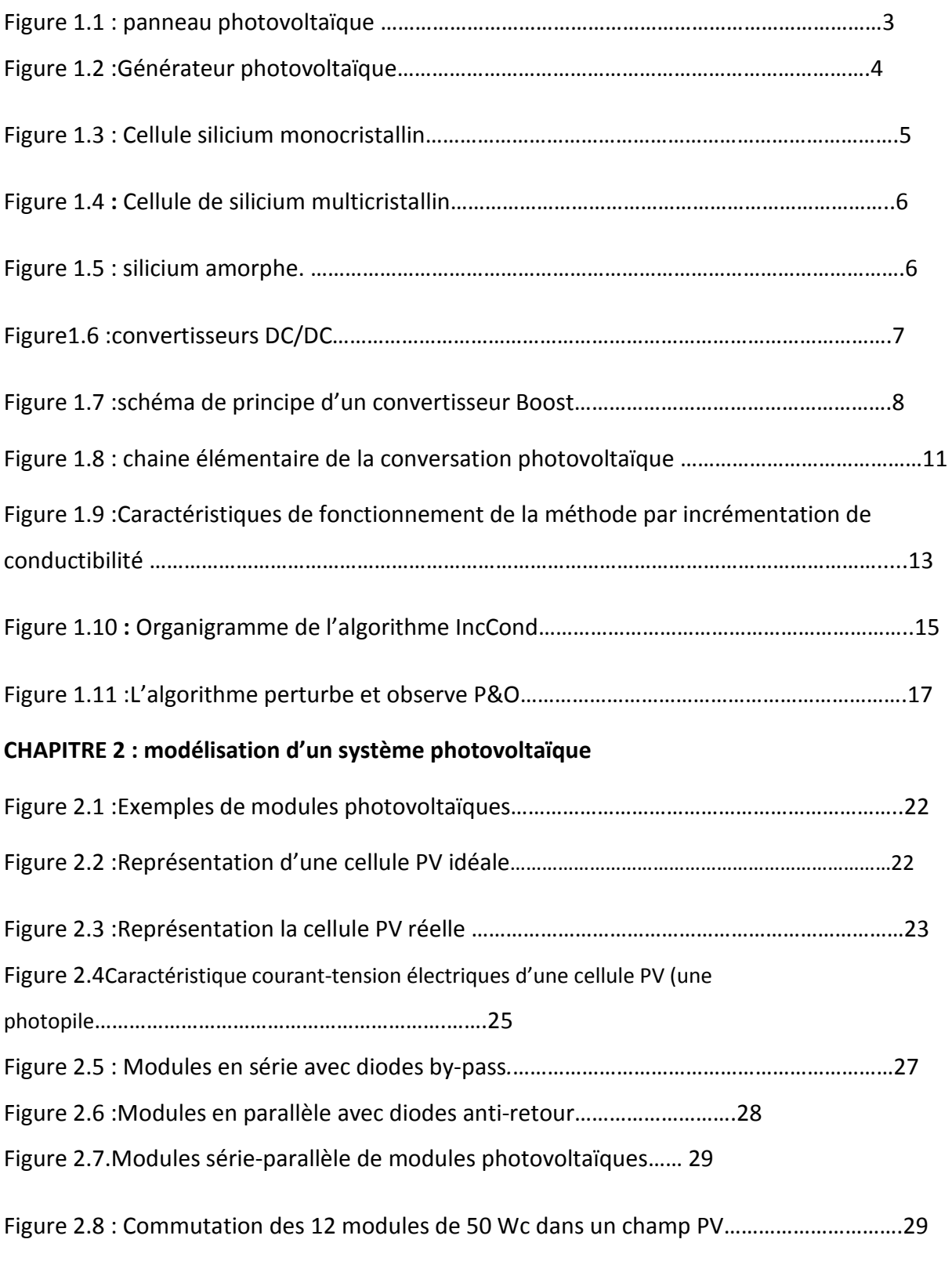

#### **CHAPITRE 3 : simulation et évaluation des résultats**

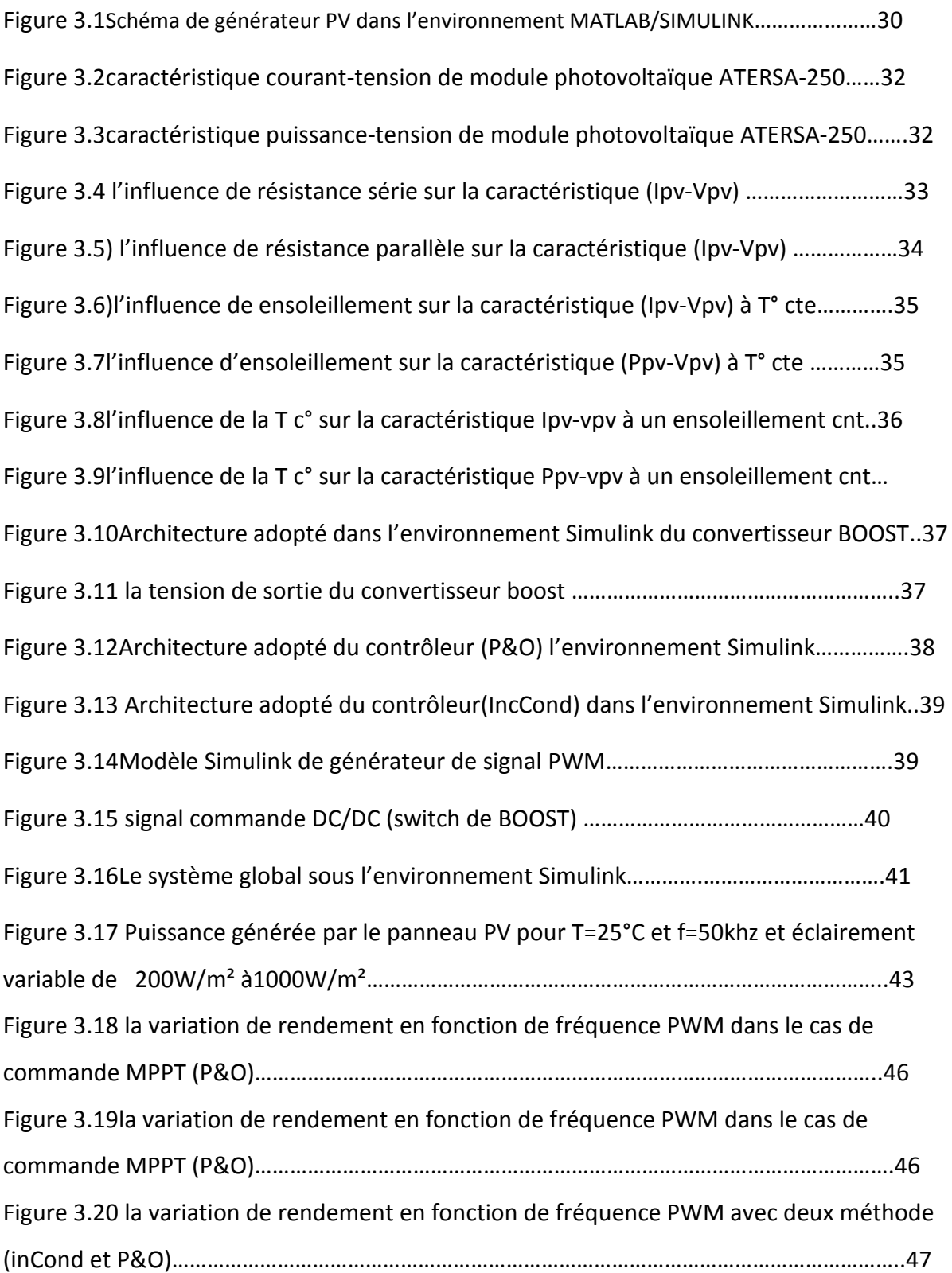

# **Liste des abréviations**

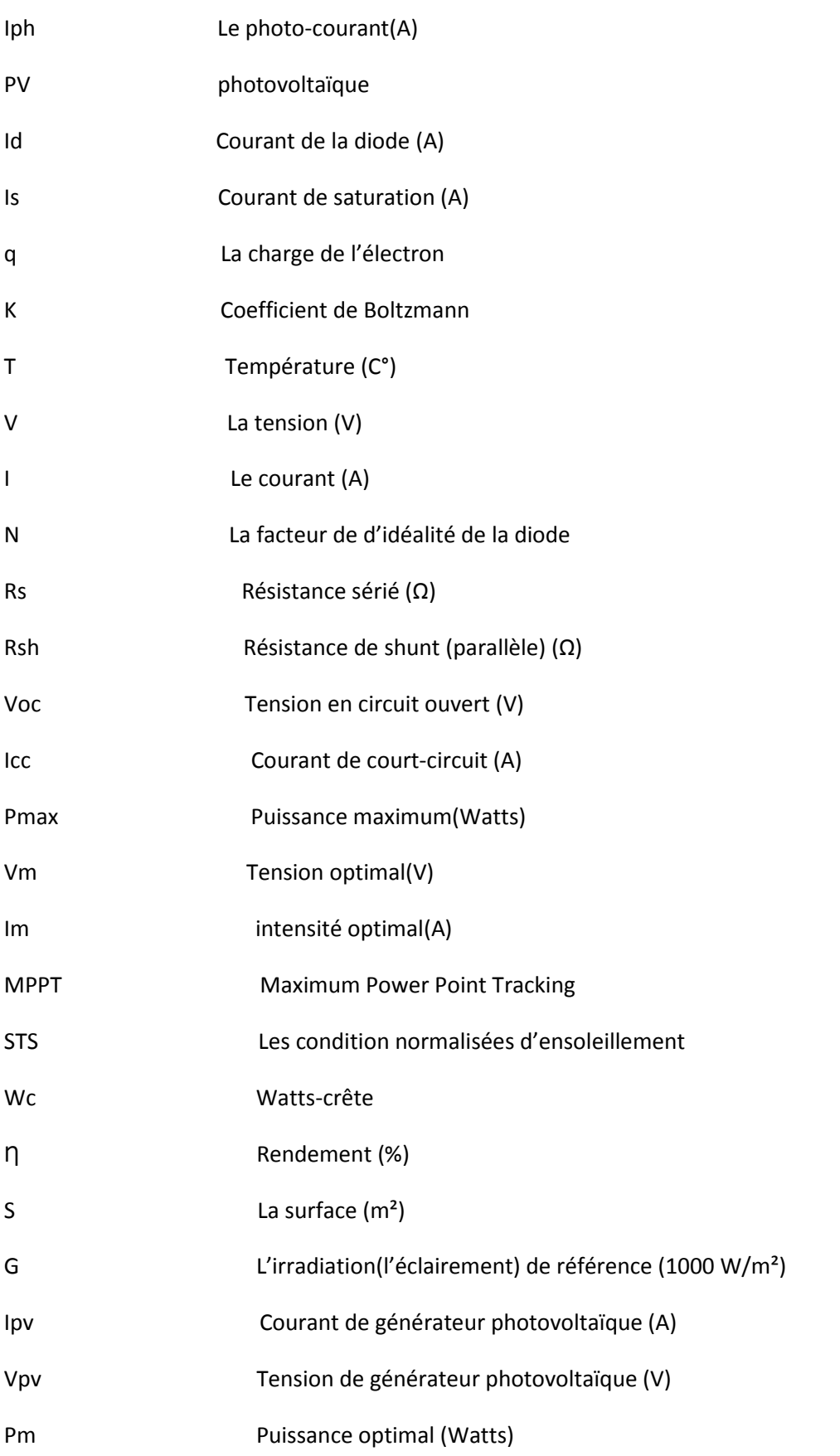

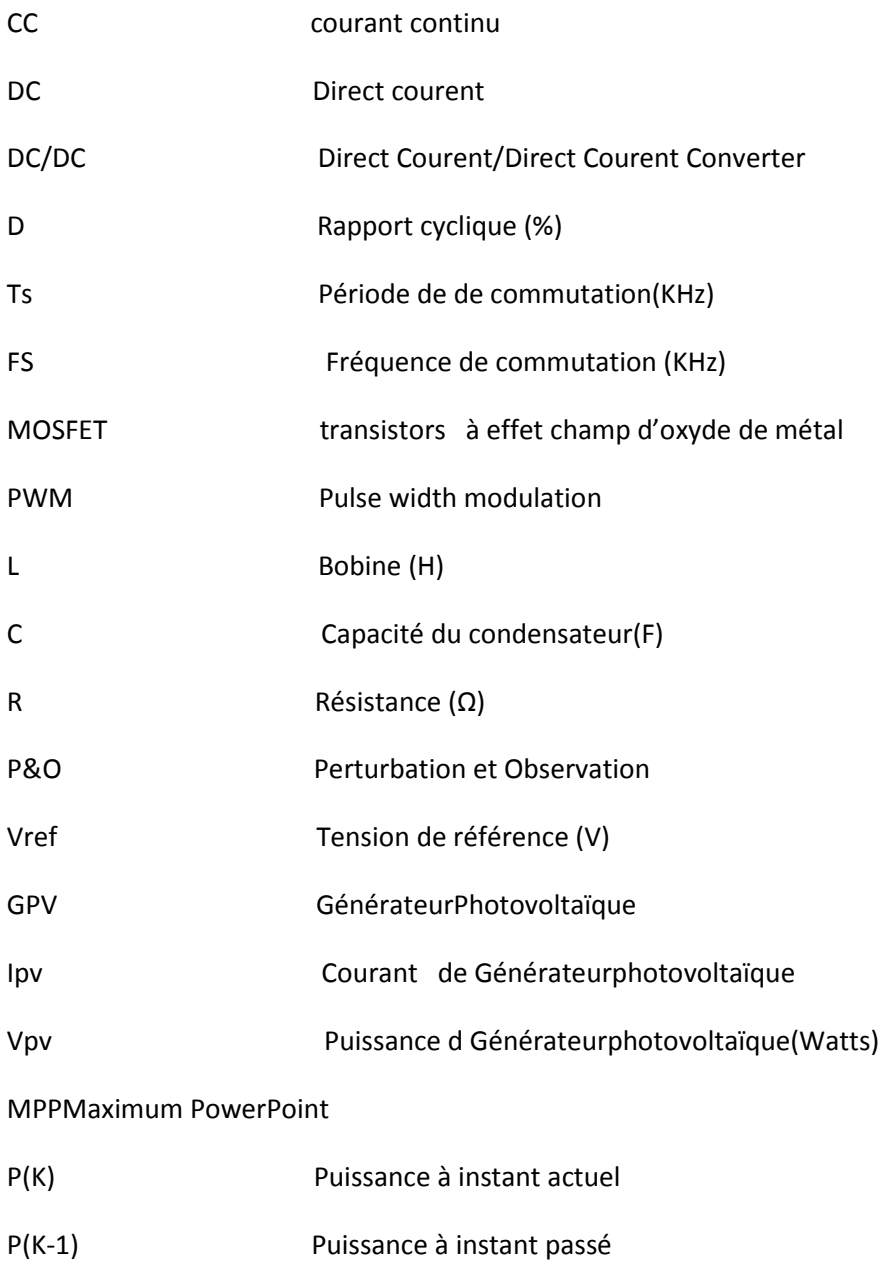

GPV Générateur photovoltaïque

# **Conclusion général**

Les énergies renouvelables constituent une excellente alternative aux énergies fossiles et Nucléaires vue leurs différents avantages :

Inépuisables, non polluante, et décentralisées.

Parmi ces énergies renouvelables, l'énergie solaire photovoltaïque connait un intérêtgrandissant ces dernières années.

Un générateur photovoltaïque présente une caractéristique tension-puissance en cloche qui dépend de plusieurs paramètres extérieure et intérieure.

En d'autres termes, il existeun seul point de fonctionnement pour extraire la puissance maximale du générateur et ce pointN'est pas fixe, il change avec les conditions extérieures, donc plus on est loin de lui, plus la puissance délivrée par le module photovoltaïque est élevée et plus le rendement de panneau (PV) est bon.

Dans le but demaximiser le rendement du modulephotovoltaïque, on a étudié la variation de puissance fournie par ce dernier on fonction de fréquence PWM du PWM.

Le travail présente dans ce mémoire est divisé en trois chapitres :

Dans le premier chapitre, nous avons vu le module photovoltaïque et les différents types des cellules solaire, les principes de fonctionnement de notre convertisseur, et on présente le rôle des algorithmes de contrôleur MPPT.Ainsi, on a décrit le mécanisme de la poursuite pour l'extraction de la puissance maximale sous différentes conditions de fonctionnement.

Parmi ces les algorithmes qu'existent dans La littérature,nous avons choisi deux méthode, incrémental conductance et (perturbe et observation). Nous avonsutiliséCes dernières méthodes dans ce travail à cause de saSimplicité, et son exigence seulement des mesures de tension et du courant du panneau photovoltaïque. Dans le deuxième chapitre, nous avons présenté la modélisation de panneaux photovoltaïque et leurs caractéristique électrique.

Le troisième chapitre de notre travaille, nous avons consacré à la simulation de notre système photovoltaïque, l'étage d'adaptation et le contrôleur MPPT (incCond) sur MATLAB/SUMILNK.

En conclure que la variation de puissance du panneau en fonction de fréquence PWM, produit un bon rendement de ce dernier dans les hautes fréquences. Dans le cas de la

48

commande MPPT (P&O) est le rendement meilleur à celui dans le cas de la commande MPPT(IncCond).

# **Liste des tableaux**

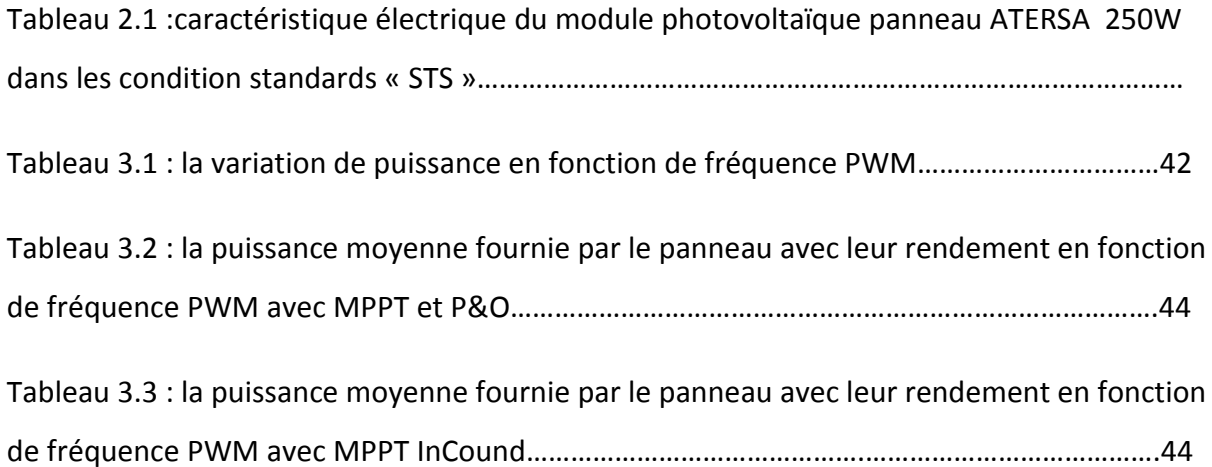

# Introduction Générale

Le rendement c'est un facteur très important dans tous les systèmes de productions,son idée générale qualifie la manière dont une action, un procédé de transformation, un processus dans lequel on a initialement entré quelque chose retourne le résultat prévu ou attendu, avec l'idée que ce rendu, retour, renvoi peut être plus ou moins performant du fait de l'existence d'imperfection, de gaspillage, de déchets, d'inertie.

On peut le trouvedans plusieurs domaines, nous citons quelques secteurs:

●En physique, le rendement désigne le rapport entre l'efficacité énergétique réelle d'une machine thermique et son efficacité théorique maximale.

●En mécanique, le rendement d'un moteur à explosion exprime le ratio de la puissance mécanique restituée par rapport à la puissance thermique fournie par le carburant.

●En chimie, le rendement chimique d'une réaction est le nombre de moles de produit formé divisé par le nombre de moles de réactif limitant présent au début de la réaction.

●En électronique, le rendement exprime le rapport entre la puissance consommée et la puissance fournie par un circuit.

●En électrotechnique, le rendement d'un moteur électrique est donné par le rapport entre la puissance mécanique délivrée et la puissance électrique absorbée.

●Dans l'industrie pétrolière, le rendement est le pourcentage en poids de chacun des produits pétroliers intermédiaires ou finis, après passage d'un brut ou d'une charge dans une ou plusieurs unité(s) de traitement.

En pratique, les rendements sont généralement croissants pour de petites quantités, pour devenir constants, puis décroissants pour de très grandes quantités.

1

La Technologie d'aujourd'hui se développe de plus en plus, et la consommation d'énergie fossiles augmente d'une façon élevée, donc on été obligé de chercher d'autres sources d'énergie plus adéquate et plus rentable. L'une des solutions convenables est l'énergie solaire qu'on peut exploité par des panneaux photovoltaïques. Mais le rendement dans ce dernier Demeure a pressent Est faible.

Le rendement des panneaux solairesen puissance a toujours été jugé insuffisant(entre 15 et20 %). Pour que ces derniers puissent produire une énergie importante capable d'assurer l'alimentation d'un système plus au moins puissant, le rendement de ces panneaux doit être Le maximum possible. Des recherches actuelles se sont consacrés au développement de plusieurs matériaux afin d'obtenir un meilleur rendement.

A nos jours les technologies employées donnent des rendements qui n'excèdent pas les 20 %. Le tableau ci-dessous résume les différentes technologies et les rendements corresponds.

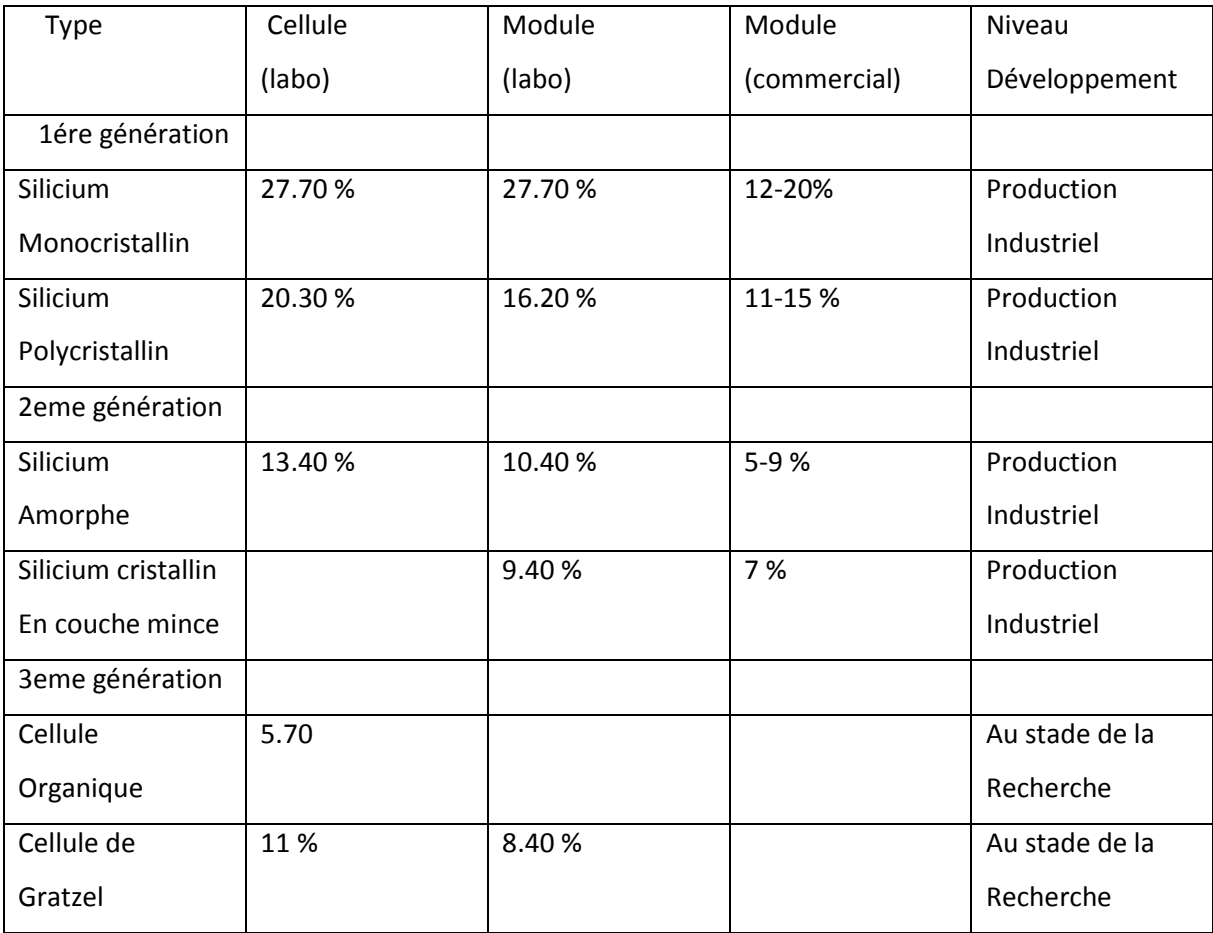

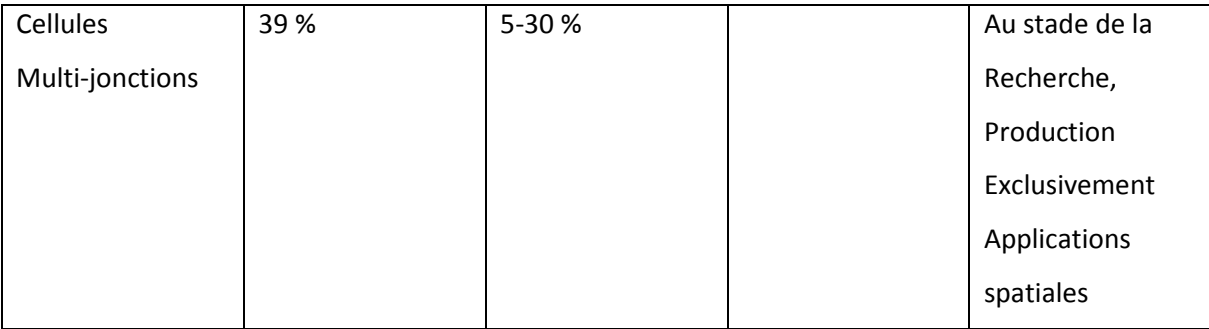

**Tableau**: Comparatif des rendements des différents types de cellules.

Néanmoins le rendement des panneaux dépend de plusieurs paramètres extérieurs. Assavoir l'insolation est le paramètre le plus s'influent sur la production de la puissance d'un panneau photovoltaïque. Le deuxième facture est la température, ce dernier est plus ou moins influant la puissance de panneau.

D'un autre côté, le rendement des panneaux dépend des paramètres du système. Par exemple la fréquence de la PWM.

La diversificationdes méthodes MPPT Cela donne un changement de la production de la puissance d'un panneau photovoltaïque.

Pour améliorer le rendement des panneaux et de profiter ainsi au maximum de la puissance obtenue plusieurs études ont été faites, la filière est en extension.

La commande MPPT délivre un signal de commande du système est toujours piloté avec une fréquence bien déterminée au paravent. En pratique cette dernière varie sous l'influence des paramètres de l'environnement externes et internes.

Une fréquence mal choisi doit une perte de puissance dans le système photovoltaïque.

Ce mémoire comporte trois chapitres :

Dans le premier chapitre, nous présentons d'une manière générale les systèmes photovoltaïques ou nous étudierons les différents types des cellules et le convertisseur DC/DC, ainsi que les méthodes de poursuite du point maximum de puissance MPPT.

Le deuxième chapitre sera consacré à l'étude et à la modélisation d'un générateur photovoltaïque. Un choix est porté sur le panneau ATERSA250. C'est un panneau utilisé dans la station de production d'énergie électrique à Ghardaïa.

3

Dans le troisième chapitre, nous envisagerons la modélisation et la simulation du système (Hacheur, commande et la charge) en utilisant dans un premier temps une source de tension afin de valider le modèle. Après la vérification de l'efficacité des différents modules, l'ensemble est accouplé au générateur PV. Pour étudier et tester l'effet de variation de la fréquence PWM sur le rendement du panneau nous avons fait varie cette dernière dans une plage allant de Cinq a mille Kilo Hertz.Notre travail sera complété par une conclusion générale et perspectives.

## **1-1) INTRODUCTION**

Le soleil est une source énergétique quasiment illimitée, il pourrait couvrir plusieurs milliers de fois notre consommation globale d'énergie. C'est pourquoi, l'homme cherche depuis longtemps à mettre à profit cette énergie importante et diffusée sur l'ensemble de la planète, il est arrivé à réaliser ce but par le moyen dit cellule photovoltaïque.

Dans ce chapitre nous définissons les panneaux solaires d'une façon générale, ces derniers nécessitentun étage d'adaptation (convertisseur DC/DC).On étudieleur principe de fonctionnement, ledimensionnement de sesdifférents composant, ainsi que les modèles mathématiques simplifiés.

Dans la dernièrepartie nousabordons la problématique de la recherche du PPM (point de puissance maximale).

## **1.2) Les panneaux :**

La cellule individuelle, unité de base d'un system photovoltaïque, ne produit qu'une très faiblePuissance électrique, typiquement de 1 à 3 W avec une tension de moins d'un volt. Pour Produire plus de puissance, les cellules sont assemblées pour former un panneau.Les connections en série de plusieurs cellules augmentent la tension pour un mêmeCourant, tandis que la mise en parallèle accroît le courant en conservant la tension. La puissance crête, obtenue sous une insolation maximale sera proportionnelle à la surface du Module.

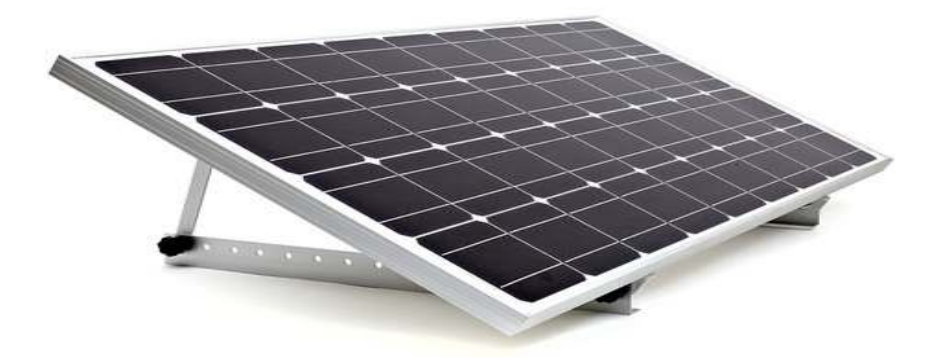

#### *Figure 1.1 1.1: panneau photovoltaïque*

#### **1.2.1 Le générateur photovoltaïque**

Le générateur Photovoltaïque se compose de plusieurs modules et d'un ensemble de composants qui adapte l'électricité produite par les modules aux spécifications des récepteurs. L'interconnexion des modules entre eux, en série ou en parallèle nous permet récepteurs. L'interconnexion des modules entre eux, en série ou en parallèle nous perr<br>d'obtenir unepuissance plus grande,elle définit la notion du générateur photovoltaïque. hotovoltaïque se compose de plusieurs modules et d'un ensemble de<br>adapte l'électricité produite par les modules aux spécifications des<br>erconnexion des modules entre eux, en série ou en parallèle nous permet

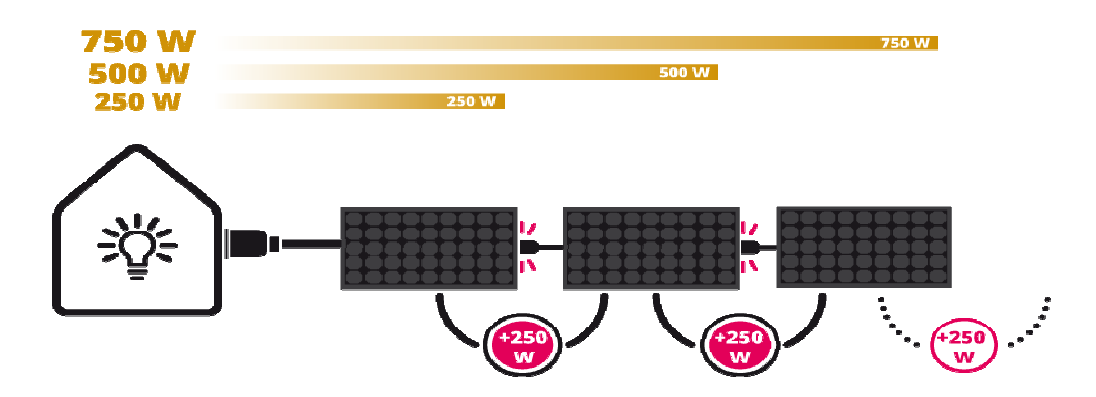

*Figure1.2 : générateur photovoltaïque.* 

#### **1.2.2 Durabilité et fiabilité d'un panneau solaire**

Soumis aux rayonnements du Soleil (ultra-violets, infrarouge...) et aux intempéries, les matériaux des panneaux solaires se dégradent peu à peu.

matériaux des panneaux solaires se dégradent peu à peu.<br>Actuellement, la durée de vie d'un panneau solaire photovoltaïque est garantie par les constructeurs pour 20 à 25 ans. Au-delà de cette durée, le panneau continue à fonctionner mais sa productivité décroît avec le temps. eil (ultra-violets, infrarouge...)<br>dégradent peu à peu.<br>1 panneau solaire photovolta<br>delà de cette durée, le panne

Dans le cas des panneaux solaires thermiques, la durée de vie garantie est plus faible, aux alentours de 10 à 15 ans. On considère que ce type de panneau solaire peut fonctionner de manière optimale une vingtaine d'années.

En revanche, les autres équipements des installations solaires peuvent avoir une durée de vie inférieure à celle des panneaux. Les onduleurs, par exemple, sont garantis en général entre 5 et 10 ans.

#### **1.2.3Les différents types de cellules solaires et leur rendement**

Les cellules photovoltaïques sont des composants optoélectroniques qui transforment directement la lumière solaire en électricité, elles sont réalisées à l'aide des matériaux semi-conducteurs. **[1]**

Il existe trois principaux types de cellules à l'heure actuelle :

#### **a) Les cellules monocristallines**

Les cellules monocristallines sont les photopiles de la 1 ère génération, elles sont élaboréesÀpartir d'un bloc de silicium cristallisé en un seul cristal.Les cellules sont rondes ou presque carrées, et vues de prés, elles sont de couleur uniforme.Elles ont un taux de rendement de 12 à 16 %, mais la méthode de production est difficile, donc très cher, car il faut une grande quantité d'énergie pour obtenir un cristal pur.

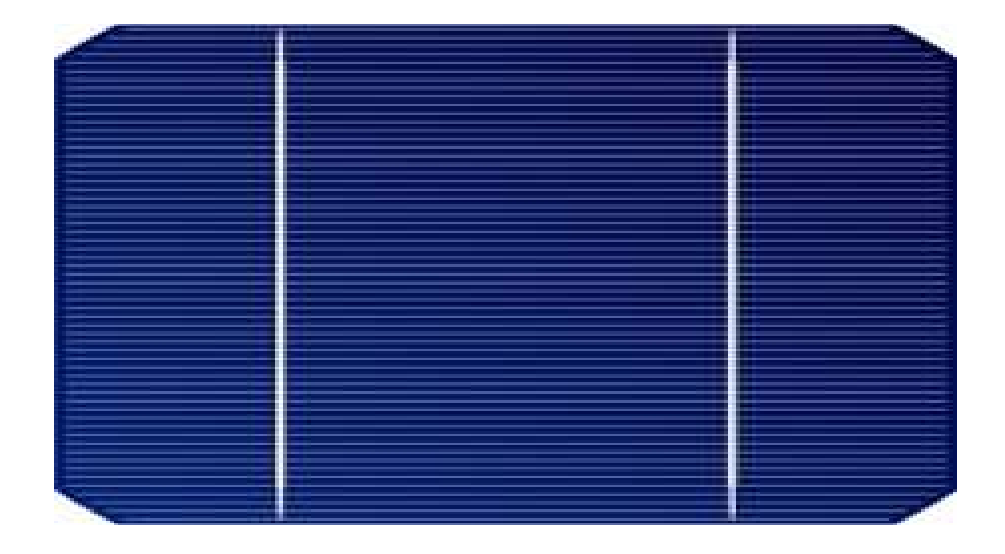

**Figure 1.3 :** Cellule silicium monocristallin.

#### **b) Les cellules poly - cristallines**

Les cellules poly-cristallines sont élaborées à partir d'un bloc de silicium cristallisé en forme de cristaux multiplex.Vu de près, on peut voir les orientations différentes des cristaux. Elles ont

un rendement de 11 a13 %, mais leur coût de production est moins élevé que les cellules monocristallines.

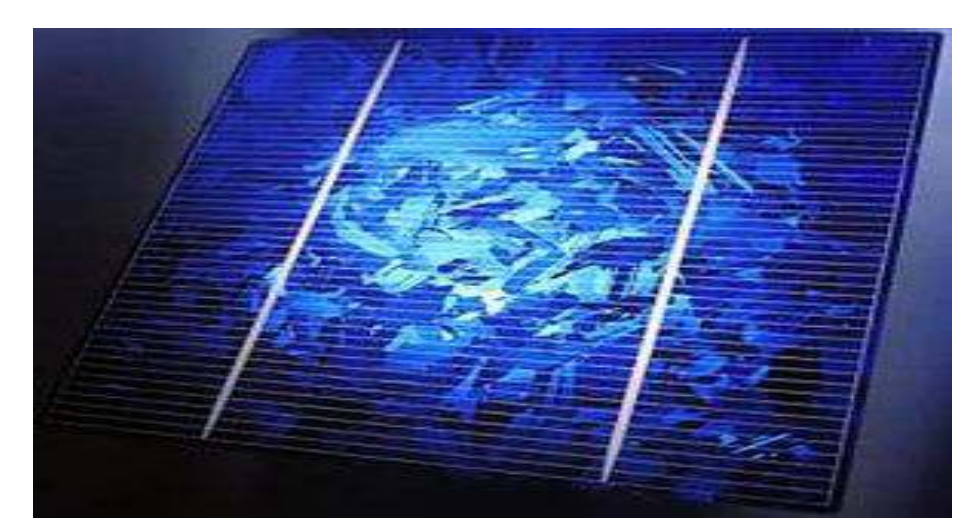

*Figure 1.4: Cellule de silicium multricristallin.*

#### **c) Les cellules en silicium amorphe**

Cette fois le silicium n'est pas cristallisé, mais transformé sous forme de gaz, puis projeté et étalé sur une feuille de verre fine.D'apparence foncée, gris ou marron les panneaux sont souples. Du fait de cette souplesse, ils sont plus faciles à installer et permettent d'optimiser l'espace disponible.Le rendement des cellules en silicium amorphe est moins affecté par la lumière et la température, les panneaux équipés avec ce type de cellules sont donc plus adaptés aux régions peu ensoleillées car ils sont plus performants que les cristallins par temps nuageux. Ces cellules fonctionnent même avec de la lumière artificielle, reste l'inconvénient du rendement (entre 5 et 9%) et la puissance (60Wc/m2).

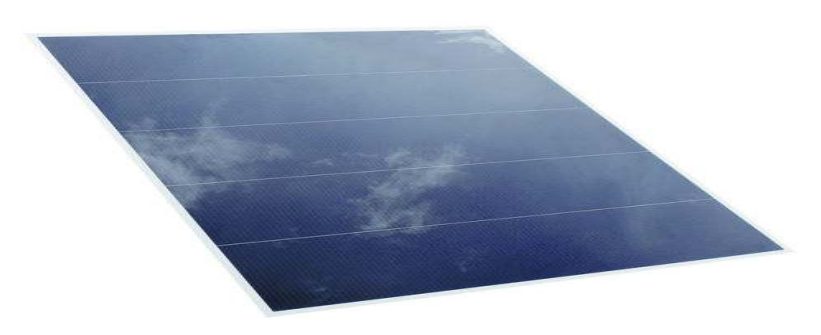

*Figure 1.5:cellulesilicium amorphe*.

## **1.3Les convertisseurs DC/DC**

L'utilisation des convertisseurs DC-DC permet le contrôle de la puissance électrique dans les circuits fonctionnant en courant continu avec une très grande souplesse avec un rendement élevé.

Les convertisseurs se composent essentiellement de condensateurs, d'inductances et de commutateurs (MOSFET OU IGBT).

Dans le cas idéal, tous ces dispositifs ne consomment aucune puissance active, c'est la raison pour laquelle ils sont dotés d'un bon rendement**.** 

Le commutateur est réalisé avec un dispositif semi-conducteur, habituellement un transistor MOSFET ou un IGBT fonctionnant en mode (bloqué/saturé).

Si le dispositif semi-conducteur est bloqué, son courant est zéro d'où une dissipation de puissance nulle. Si le dispositif est dans l'état saturé, la chute de tension à ses bornes sera presque nulle et par conséquent la puissance perdue sera très faible **[2].**

La figure(1-6) montre la représentation d'un convertisseurs DC/DC, que peut êtreutilisé comme interface entre la source et la charge

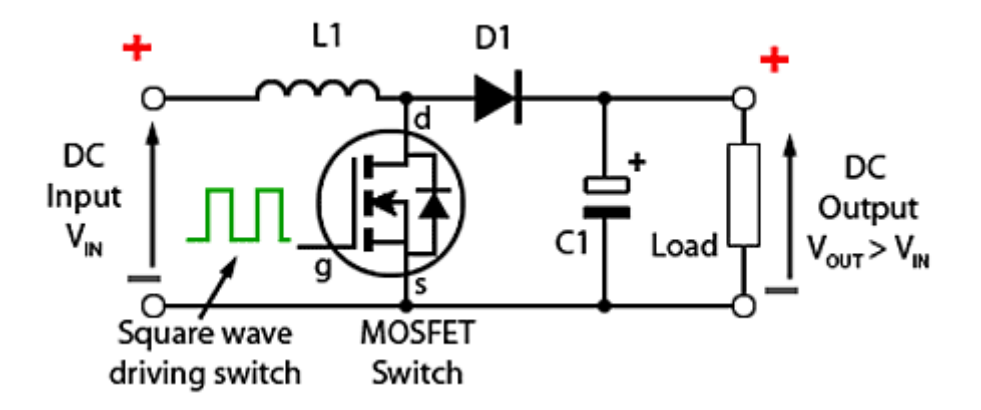

*Figure 1.6 :convertisseurs DC/DC* 

# **1.3.1Le convertisseur survolteur (BOOST)**

Le convertisseur Boost est connu par le nom d'élévateur de tension. Le schéma de la figure ci-dessous , représente le circuit électrique du Boost. Au premier temps (αT), le transistor (S) est fermé, leCourant dans l'inductance croit progressivement, et au fur et à mesure, elle emmagasine deL'énergie, jusqu'à la fin de la première période.

Ensuite, le transistor (S) s'ouvre et l'inductance (L)S'opposant à la diminution de courant (IL), génère une tension qui s'ajoute à la tension de source,Qui s'applique sur la charge (R) à travers la diode (D). **[3]**

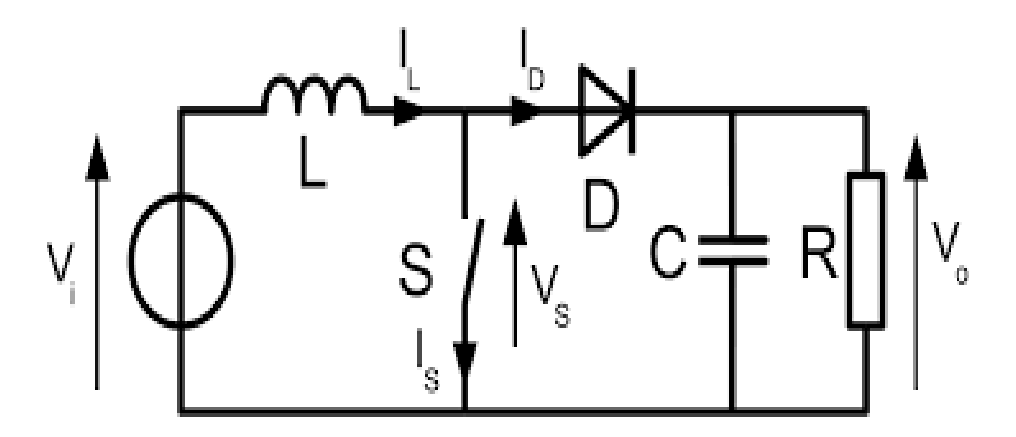

*Figure1.7 : Schéma de principe d'un convertisseur Boost.*

# **1.3.2Dimensionnement d'un convertisseur DC/DC (Boost)**

La tension d'entrée du convertisseur est celle délivrée par le panneau PV, donc Vin=30V.

Nous désirons une tension de sortie de Vo=48 v, Po=250W. la Fréquence de travail est fixée

à 50khz.

#### **a) Rapport cyclique :**

Il représente la durée pendant laquelle interrupteur Sconduit.

Il est défini comme suit :

 $D = \frac{\text{ton}}{\text{ton} + \text{tpff}} = \frac{\text{ton}}{\text{T}}$  $\frac{\delta n}{T}$ Est compris entre '0' (S ne conduit jamais) et '1' (S conduit tous le temps).

$$
D = [\text{Dmin}, \text{Dmax}] = \frac{V0 + \text{Vin}}{Vin} = \frac{48 + 30}{30} = [0, 0.375]
$$

#### **b) L'inductance L :**

$$
Vpv = [0, Vcc] = [0, 37.6]
$$

Ipv= [0, Icc] =[0,8.91]

$$
L = \frac{Vpv. D}{2.1pv. fs} = \frac{37.6.0.375}{2.8.91.50000} = 15.834 \mu H
$$

**c)La résistance R :** 

$$
R = \frac{Vout}{Iout} = \frac{48}{5.6} = 9.23
$$

Avec  $Iout = \frac{Pout}{Vout} = \frac{250}{48}$  $\frac{256}{48}$  = 5.6A

 **d) capacités C :** 

$$
C = \frac{\text{Iout. D}}{fs.\Delta v} = \frac{5.6.0.375}{50000.2} = 19.5 \mu F
$$

#### **1.5 Les commandes MPPT**

Aujourd'hui, compte tenu du prix élevé des générateurs PV et du faible rendement de dispositifs de conversion photons-électrons mis en œuvre (entre 12% et 17 %), le développement de cette énergie à grande échelle nécessite avant tout une amélioration de ces systèmes de telle sorte qu'ils puissent fonctionner, à tous instant, à leur puissance maximale.

Le point de puissance maximale MPP(Maximum Power point), qui correspond au point de fonctionnement optimal, se déplace en fonction des conditions de fonctionnement du Module photovoltaïque.

Les conditions de fonctionnement les plus signifiantes l'ensoleillement qu'il subit et la température de module.

Ces conditions atmosphériques subissent des variations au cours du temps et peuvent parfois changer brusquement.

On peut rencontrer une variation brutale de l'ensoleillement dans un panneau lors du passage de nuages par exemple, ou dans les véhicules solairesLorsqu'ils passent dans une zone ombrée par des arbres ou des constructions.

On rencontre le cas d'une diminution rapide de la température lorsqu'il y'a des averses soudaines par exemple, mais le cas d'une augmentation brutale de la température ne se produit pratiquement jamais.

Pour que le panneau fournisse sa puissance maximale disponible, il faut donc une adaptation permanente de la charge avec le générateurphotovoltaïque.

Pour suivre les variations du point MPP, on doit utiliser un dispositif de poursuite automatique appelé MPPT (Maximum Power Point Tracker).

Ce dispositif consiste en un Contrôleur qui a pour rôle de rechercher continuellement le point MPP quelque soient les conditions tel que la stabilité et la rapidité de la réponse.

Il existe plusieurs MPPT.

Dans cette mémoire, on s'est intéressé à les méthode IncrémentalConductanceet perturbation et observation (P&O).

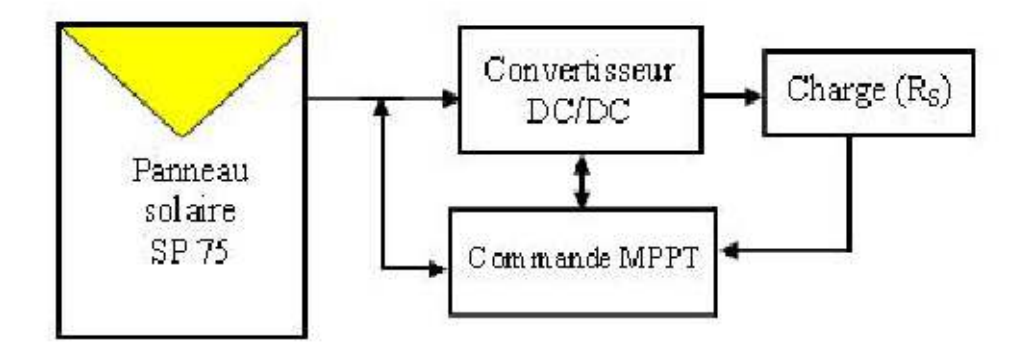

*Figure 1.8*Chaine élémentaire de la conversation photovoltaïque.

## **1.6 Les Méthodes MPPT**

Il existe plusieurs méthodes de la poursuite de puissance maximale. Les références **[4]**et

**[5]** expliquent en détail un grand nombre de ces méthodes.

On en donne ce qui suit un Bref aperçu :

●Adaptation manuel :

Elle consiste à adapter manuellement la charge au générateur photovoltaïque,s'est-il dire

Choisir la charge suivant la valeur du courant et de la tension obtenue expérimentalement

Pour des conditions normales de fonctionnement.

●Méthodes à contre réaction de tension :

 La tension de référence peut être fixe, Variable en fonction de la tension à circuit ouvert Voc ou externe par l'utilisation d'une Cellule pilote.

●Méthodes à contre réaction de courant :

Là aussi le courant peut être variable en fonction du courant de court-circuit ISc, ou externe Par l'utilisation d'une cellule pilote.

●Méthodes à contre réaction de puissance :

Plusieurs algorithmes sont utilisés comme l'algorithme (perturbation et observation) (P&O)

Et l'algorithme (incrémental conductance).

●méthode de poursuite analogique.

· Utilisation d'un contrôleur flou.

Parmi les méthodes citées ci-dessus, dans notre travail nous nous sommes intéressés aux deux méthodes les plus populaires. A savoir la méthode P&O et Incrémentale conductance. Une comparaison entre les résultats obtenus par les deux méthodes sera envisagée.

Nous allons expliquer dans ce qui suit le principe de fonctionnement de chacune des deux méthodes.

## **1.7 Méthode de la conductance incrémentale (IncCond)**

Cette méthode s'intéresse directement aux variations de la puissance en fonction de la tension.La conductance est une grandeur physique relativement connue : il s'agit du quotient de l'intensitépar la tension (*G=I/V*). La conductance incrémentielle est beaucoup plus rarement définie, il s'agitdu quotient de la variation, entre deux instants, de l'intensité par celle de la tension (*G = dI / dV*).Encomparant la conductance *G* à la conductance incrémentielle *ΔG*, nous allons déterminer le maximumde la courbe figure (1.9) en cherchant le point d'annulation de la dérivée de la puissance. [6]

Précisément la puissance en sortie de la source peut s'écrire comme suit :

$$
P = V \times I \tag{1.7}
$$

$$
\frac{dp}{dv} = \mathbf{v} \frac{dl}{dv} + \frac{dv}{dv} I(1.8)
$$
  

$$
\frac{dp}{dv} = \mathbf{v} \frac{dl}{dv} + I \qquad (1.9) \frac{dp}{dv} \approx \mathbf{v} \frac{\Delta I}{\Delta V} + I
$$
  
(1.10)

Donc :

## **Chapitre 1 Systèmesphotovoltaïques et leurs composants photovoltaïques**

$$
\frac{dp}{dv} = 0
$$
  $\frac{\Delta I}{\Delta V} = -\frac{I}{V}$  (a) Au point MPP

$$
\frac{dp}{dv} > 0 \qquad \text{ou } \frac{\Delta I}{\Delta V} > -\frac{I}{V} \text{(b) A gauche du MPP}
$$

$$
\frac{dp}{dv} < 0 \frac{\Delta I}{\Delta V} < -\frac{I}{V}(c)
$$
 A droite du MPP

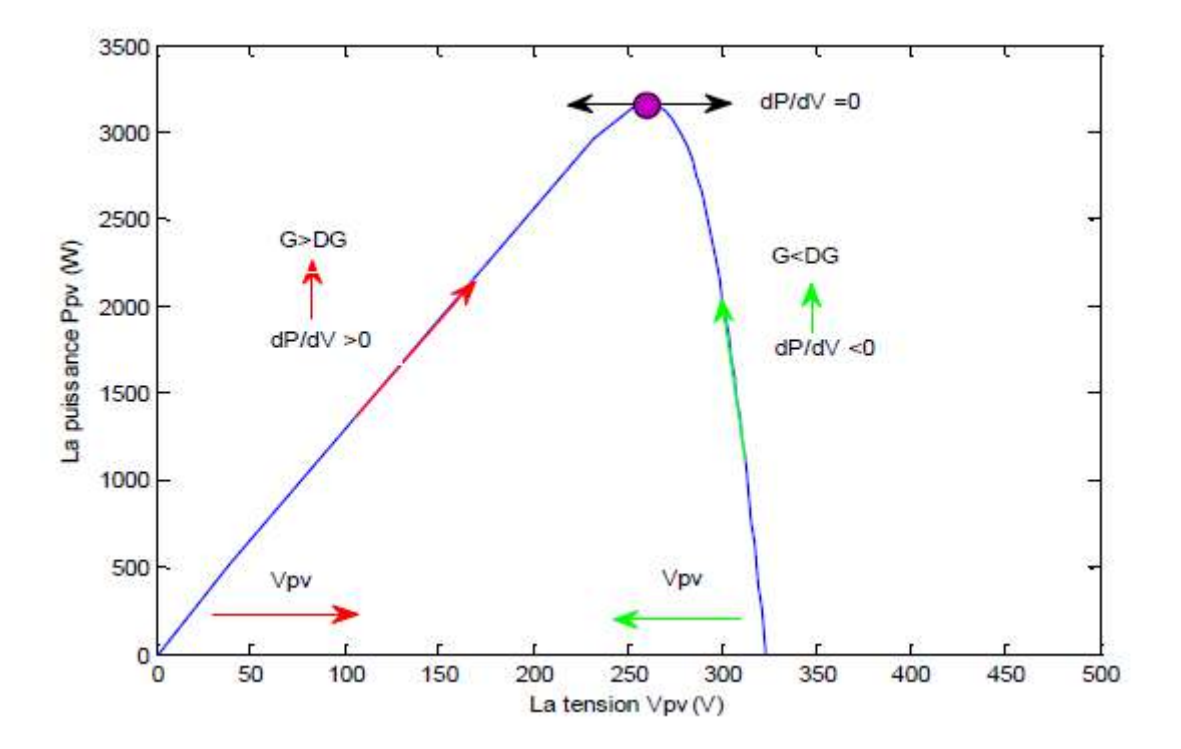

*Figure 1.9 : Caractéristiques de fonctionnement de la méthode par incrémentation de conductibilité* .

Les équations (b)et (c) sont employées pour déterminer la direction dans laquelle une perturbation doit se produire pour déplacer le point de fonctionnement vers le MPP.

Cette perturbation est répétée jusqu'à ce que l'équation (a) soit satisfaite. Une fois le MPP perturbation doit se produire pour déplacer le point de fonctionnement vers le MPP.<br>Cette perturbation est répétée jusqu'à ce que l'équation (a) soit satisfaite. Une fois le MPP<br>est atteint, le MPPT continue à fonctionner de la valeur du courant soit détecté, ce dernier résulte d'un changement au niveau de l'éclairement.

Quand l'éclairement augmente, le MPP se déplace vers la droite de la tension de fonctionnement.

Pour compenser ce mouvement du MPP, le MPPT doit augmenter la tension de fonctionnement.

La même chose pour le cas contraire, quand l'éclairement diminue, le MPPT doit diminuer cette dernière.

Les valeurs actuelles et précédentes de la tension et du courant sont utilisées pourcalculer ( $\Delta V$ ) et ( $\Delta I$ ). Si  $\Delta V=0$  et  $\Delta I=0$ , alors les conditions atmosphériques n'ont pas changé et le MPPT fonctionne toujours au MPP.

Si  $\Delta V=0$  et  $\Delta I>0$ , alors l'éclairement a augmenté. Ceci exige à l'algorithme une augmenter de la tensiondu fonctionnement pour retrouver de nouveau MPP. Contrairement si  $\Delta I \langle 0 \rangle$ l'éclairement a diminué tout en exigeantà l'algorithme de diminuer la tension de fonctionnement. Si le changementde la tension n'est pas nul, les rapports dans les équations (4.4.b) et (4.4.c) peuvent être employées pour déterminer la direction dans laquelle la tension doit être changée afin d'atteindre le MPP.

 $Si \frac{dI}{dV}$  $\frac{dI}{dV} < -\frac{I}{V}$  $\frac{I}{V}$ (c'est-à-dire le rapport $\frac{dp}{dv}$ <0 donc le point de fonctionnement est à gauche du MPP. Ainsi, la tension de fonctionnement doit être augmentée pour atteindre le MPP.

De même, si  $\frac{dl}{dt}$  $\frac{dI}{dV} > -\frac{I}{V}$  $\frac{I}{V}$ (c'est-à-dire le rapport  $\frac{dp}{dv}$ >0donc le point de fonctionnement se trouve à droite du MPP tout en signifiant que la tension doit être réduite pour atteindre le MPP. [7]

Le schéma de la figure (1.10) montre l'organigramme de l'algorithme INC :

![](_page_37_Figure_1.jpeg)

*Figure 1.10: Organigramme de l'algorithme IncCond.* 

# **1.8 Méthode l'algorithme perturbation et observation (P&O)**

L'algorithmeperturbe et observe (P&O)est souvent utilisé, en raison de sa facilitédemise en œuvre.Il est basé surle critère suivant :sila tension de fonctionnementdu générateur photovoltaïqueest perturbéedans une direction donnéeetsi la puissancetirée de panneaux PV augmente, cela signifie que le point de fonctionnementa évolué versleMpp,par conséquent,latension doit êtreplusperturbéedans la même direction. Sinon,si la puissancetirée deGPV diminue,le point de fonctionnements'est éloigné delaMpppar conséquent, ladirectionde la perturbation de la tension doit êtreinversée. La figure 2-9 présente le déroulement de l'algorithme P&O **[8].**

Le principal inconvénient de cette méthode est que la tension deréseauest perturbéeà chaque cyclede commande. Par conséquent,l'algorithmeP&Ova oscillerautour de la tensionoptimale lorsque lepoint de fonctionnementde puissance maximaleest atteintUne taille constante de pasdeperturbation, est également un problème majeur dansles algorithmes hillclimbing, un pas petit rendl'algorithme lent etun pas largemèneà la grandefluctuation de puissance de sortie.

Par conséquentle pas doit être grandau cours de changement transitoirede l'insolationalors qu'il devrait êtrepetit pendantl'état d'équilibre. Par conséquent, deuxtailles de pas dépendent d'unevaleurde seuil de puissance peuvent être utilisées. La petite taille depasest utilisée lorsquela différence de puissanceest inférieure àla valeurde seuil, etle grand pasest appliqué lorsquela différencede puissanceest supérieure àla valeur seuil.

18

## **Chapitre 1 Systèmesphotovoltaïques et leurs composants photovoltaïques**

![](_page_39_Figure_1.jpeg)

*Figure 1. 1.11 L'algorithme perturbe et observe P&O.* 

# **1.9 Conclusion**

Dans ce chapitre nous avons présenté dans un premier temps les panneaux photovoltaïques, suivi de l'état d'l'art sur les convertisseurs DC/DC d'une manière générale.Le principe du fonctionnement du convertisseur adopté à savoir le BOOST a été développé ainsi que le calcul de ces composants.

Enfin nous avons cité les différentes techniques MPPT. Les méthodes les plus populaires « IncCond »et « P&O »ont étés présentées.

## **2.1 Introduction**

Il existe différentes sources d'énergie renouvelables disponibles sur la planète dont les principales sont : l'énergie solaire, l'énergie éolienne, l'énergie hydraulique, la biomasse et la géothermie. Elles peuvent être converties, selon les besoins, en électricité ou en chaleur. La cogénération d'électricité et de chaleur est possible dans le cas de la géothermie, de la biomasse et de l'énergie solaire. Dans le cadre de notre étude, nous nous sommes concentrés sur la production d'électricité à partir de l'énergie photovoltaïque. Nous détaillons dans les paragraphes suivants leséléments ayant traits à cette ressource et sa transformation en énergie électrique.

## **2.2 Systèmes photovoltaïques**

#### **2.2.1 Le module photovoltaïque**

Un module photovoltaïque est tout d'abord un convertisseur d'énergie lumineuse en électricité. Par définition, c'est un ensemble de photopiles assemblées pour générer une puissance électrique suffisante lors de son exposition à la lumière. En effet, une photopile seule ne génère qu'une tension faible : de 0,5 à 1,5 V selon les technologies. Il est donc nécessaire d'associer plusieurs photopiles en série pour pouvoir produire une tension exploitable. On réalise ainsi un module dont la puissance va dépendre de la surface mise en œuvre. Celui-ci va produire un courant continu en basse tension lorsqu'il sera exposé à la lumière, et il constitue la seule partie productrice d'énergie de notre générateur photovoltaïque**[9].** Par ailleurs, il ne faut pas oublier que ce module sera aussi exposé aux rigueurs du climat et de l'environnement (variations de température, humidité, salinité, etc.). Etant un assemblage fragile et sensible à la corrosion, il conviendra donc de le protéger mécaniquement et efficacement.

![](_page_42_Figure_1.jpeg)

**Figure 2.1 .1** *:*Exemples de modules photovoltaïques.

## **2.3 Modélisation des cellules solaires**

#### **2.3.1 Représentations électroniques des cellules PV .3.1**

On peut facilement représenter la cellule PV par le schéma de la figure figureci-dessous, où le générateur de courant modélise le courant *Iph*généré par l'éclairement appliqué à la cellule (l'effet photovoltaïque). La diode modélise le comportement de la cellule dans l'obscurité. C'est le cas idéal de la cellule.

![](_page_42_Figure_6.jpeg)

*Figure 2 2.2 :*Représentation d'une cellule PV idéale.

Dans ce cas le courant I est donné par :

$$
I = I_{ph} - I_d(2.1)
$$

Avec  $I_{ph}$ : Courant créé par l'effet voltaïque.

 $I_d$  : Courant de la diode exprimée par :

$$
I_d = I_s \left[ \exp\left(\frac{qV}{nKT}\right) - 1 \right] (2.2)
$$

 $O\`u$  :  $I_s$ : courant de saturation inverse de la diode ;

 $q$  : la charge de l'électron (1,6. 10<sup>-19</sup> c) ;

*K* : constante de Boltzmann (1,38.  $10^{-23}$  m<sup>2</sup>kg/s<sup>2</sup>K) ;

T : température de la jonction ;

V : tension de sortie de la cellule ;

*n* : le facteur d'idéalité de la diode, dans le cas idéal n=1.

Mais en réalité il y a des pertes au niveau de la cellule donc on ajoute au schéma de la cellule idéale deux résistances pour modéliser les pertes internes internes :

- Résistance série R<sub>s</sub> : cette résistanceest constituée de plusieurscomposants. Parmi cescomposants, l'émetteur etgrillesupérieure(composé dudoigtet la résistancede barres barres) dominentla résistance série globale.

**-** Résistance shunt *Rsh* : Une faible résistancede shuntprovoquedes pertes de puissancedans les cellules solairesen fournissant untrajet de courantalternatif pourle courantgénéré parla lumière.Une telledérivationréduit la quantité decourant circulant à traversla jonctionde cellules solaireset réduitla tensionà partir dela cellule solaire.L'effetd'une particulièrement graveà de faibles niveauxde lumière. antalternatif pourle courantgénéré parla<br>courant circulant à traversla jonctionde<br>Ile solaire.L'effetd'une résistanceshuntest

![](_page_43_Figure_15.jpeg)

*Figure 2 2.3 :Représentation la cellule PV réelle.*

La nouvelle équation modélisant la cellule sera :

$$
I = I_{ph} - I_d - I_{sh}(2.3)
$$

Où :

$$
I_{sh}=\frac{V+IR_s}{R_{sh}}(2.4)
$$

Et :

$$
I_d = I_s[\exp\left(q\left(\frac{V+IR_s}{nKT}\right)-1\right](2.5)
$$

L'équation (1.3) sera donc :

$$
I = I_{ph} - I_s \left[ \exp\left(\frac{q(V+IR_s)}{nKT}\right) - 1 \right] - \frac{V+R_s}{R_{sh}}(2.6)
$$

#### **2.3.2. Les caractéristiques électriques d'une cellule PV**

Une cellule photovoltaïque, en tant que dipôle électrique, dispose de sa propre caractéristique courant-tension (I-V), ainsi qu'illustré ci-dessous :

#### *a) La tension en circuit ouvert*

Si l'on place une photopile sous une source lumineuse constante, sans aucun récepteur à ses bornes, celle-ci va produire une tension continue d'environ 0,6V, appelée tension en circuit ouvert *Vco*(elle varie légèrement avec la technologie et l'éclairement) [9] [10]. Cette valeur correspond à la tension de coupure d'une diode, ce qui confirme le fait que l'on puisse assimiler une cellule solaire à une jonction P-N. +-

#### **b)** *Le courant de court-circuit*

A l'inverse du cas précédent, si l'on place une photopile en court-circuit, elle va débiter un courant maximal à tension nulle. Ce courant est dit courant de court-circuit *Icc*, la photo courant fourni par la cellule est proportionnel à l'intensité lumineuse et à la surface du panneau mis en œuvre. Ainsi, plus ces deux paramètres seront élevés, plus l'intensité produite sera grande.

#### *c) La puissance*

 Le but recherché par tout utilisateur de générateur photovoltaïque est que l'énergie produite soit la plus optimale possible. La figure ci-dessous représente la caractéristique puissance-tension d'une photopile sous illumination ainsi qu'une courbe théorique de puissance constante(puissance = tension × intensité).

Pour l'éclairement considéré, le point Pmax représente le point où la puissance de la photopile est maximale. Ce point, dit puissance maximale, est associé à une tension optimale

*Vm* et à une intensité optimale *Im*. C'est cette puissance par la suit qui sera toujours recherche par notre commande (MPPT), Chapitre 2.

Par ailleurs, lorsqu'il est question de puissance maximale dans les conditions normalisées d'ensoleillement STC (définition du rendement ci-dessous), on parle alors de puissance crête, mesurée en watts-crête ( crête *Wc*).**[2]**

![](_page_45_Figure_4.jpeg)

Figure 2.4 : Caractéristique courant-tension électriques d'une cellule PV (une photopile).

#### *d) Le rendement*

Le rendement énergétique est défini comme étant le rapport entre la puissance maximale produite et la puissance du rayonnement solaire parvenant au module. Soit *S* la surface du module et G l'éclairement en W/m<sup>2</sup>, ce rendement a pour formule :

$$
\eta = \frac{Pmax}{G \times S}(2.7)
$$

Il est généralement évalué dans des conditions de référence : sous un ensoleillement de 1000W/m<sup>2</sup>, à la température de 25 °C et sous un spectre AM 1,5 (Air Masse). Ces conditions normalisées sont dites « STC » pour Standard Test Conditions **[9].**

# **2.4 Modèle de panneau adopté:**

Le générateur PV ATERSA 250W est en silicium poly cristallin est constitué de 60 cellules photovoltaïques élémentaires. Il peut délivrer dans les conditions standards de test (STC) une puissance de 250W.

Les caractéristiques électriques de ce module photovoltaïque sont regroupées dans le tableau suivant :

![](_page_46_Picture_90.jpeg)

**Tableau 2.1***.* Caractéristiques électriques du module photovoltaïque panneau ATERSA 250Wdans les conditions standards «STC».

#### **2.5 Association des modules photovoltaïques**

Les modules peuvent également être connectés en série et en parallèle afin d'augmenter la tension et l'intensité du courant d'utilisation. Toutefois, est important de prendre quelques précautions car l'existence de cellules moins efficaces ou l'occlusion d'une ou plusieurs cellules (dues à de l'ombrage, de la poussière, etc.) peuvent endommager les cellules de façon permanente.

#### **2.5.1 Association en série**

En additionnant des cellules ou des modules identiques en série, le courant de la branche reste le même mais la tension augmente proportionnellement au nombre de cellules (modules) en série.

Si les cellules des modules en série ne sont pas identiques ou si certaines cellules sont partiellement ombragées, la tension d'utilisation des modules en série sera légèrement diminuée. Pour une impédance de charge faible, les cellules moins efficaces peuvent devenir réceptrices si le courant d'utilisation est inférieur au courant produit par ces cellules. Ainsi, pour une impédance nulle (court-circuit), une cellule ombragée sera soumise à ses bornes à une tension inverse importante et la puissance qu'elle devra dissiper sera trop grande. En fonctionnant ainsi, on provoque l'échauffement de la cellule (*hot spot*), ce qui est susceptible de la détruire par claquage. Il convient donc de limiter la tension inverse maximale susceptible de se développer aux bornes d'une cellule en plaçant une diode parallèle (*by-pass*) au niveau de chaque module (voir figure 2.5)**[12].**

La diode parallèle limite la tension inverse par sa tension directe puisqu'elle devient passante. En court-circuit, la puissance dissipée par la cellule moins efficace se limite à l'ordre du watt, ce qui évite toute destruction. La diode parallèle est inopérante en fonctionnement normal et ne diminue donc pas le rendement des modules**[12].**

27

![](_page_48_Figure_1.jpeg)

*Figure 2 2.5 :Modules en série avec diodes by-pass.* 

#### **2.5.2 Association en parallèle .2**

En additionnant des modules identiques en parallèle, la tension de la branche est égale à la tension de chaque module et l'intensité augmente proportionnellement au nombre de modules en parallèle dans la branche.

Lorsque les cellules sont ombragées, le courant d'utilisation total des modules sera plus faible. Pour une impédance de charge élevée, les modules moins performants deviendront récepteurs si la tension d'utilisation est supérieure à la tension produite par ces modules. Une dissipation de puissance importante peut devenir dangereuse au niveau de la cellule la plus faible de ces modules. Ainsi pour le cas le plus critique où la charge est nulle et le circuit ouvert, le courant des branches des modules performants se dissipera dans la branche le moins performante. orsque les cellules sont ombragées, le courant d'utilisation total des modules sera plus<br>aible. Pour une impédance de charge élevée, les modules moins performants deviendront<br>écepteurs si la tension d'utilisation est supér

Bien que la cellule puisse dissiper un courant important sans être altérée, il est préférable de disposer d'une diode anti-retour. Celle-ci empêche aussi de gaspiller dans le module occulté une partie de la puissance produite par les modules fonctionnant normalement. Cette solution n'est valable que si la chute de tension provoquée par cette diode est négligeable devant la tension produite par les modules de la branche. En effet, cette diode est traversée, en fonctionnement normal, par le courant de la branche, ce qui introduit une perte de puissance permanente **[12].** iper un courant important sans être altérée, il est préférable de<br>pur. Celle-ci empêche aussi de gaspiller dans le module occulté<br>produite par les modules fonctionnant normalement. Cette<br>a chute de tension provoquée par ce

28

![](_page_49_Figure_1.jpeg)

*Figure 2.6 .6 : Modules en parallèle avec diodes anti-retour*

### 2.5.3 Association série-parallèle

Généralement, on utilise un montage série-parallèle qui nous permet de régler à la fois la tension et le courant selon les caractéristiques de la charge. Les cellules photovoltaïques sont associées entre elles en série, et les modules sont associés en parallèle. On utilise alors les diodes (*by-pass)* pour éviter que les cellules les moins performantes deviennent consommatrices, et les diodes anti-retour pour éviter le retour du courant des autres modules lorsqu'un module est mal ensoleillé. érie-parallèle<br>istiques de la<br>i modules sor<br>les cellules<br>our pour év

![](_page_49_Figure_5.jpeg)

Figure 2.7 : Modules série-parallèle de modules photovoltaïques.

La figure 2.8 montre les cinq courbes courant-tension possibles pour douze modules PV typiques de 50 *Wc*, ces courbes sont obtenues pour différentes commutations des modules dans le champ PV **[13].**

![](_page_50_Figure_2.jpeg)

**Figure 2.8** Commutation des 12 modules de 50 *Wc* dans un champ PV.

## **2.6 conclusion**

Dans ce chapitre, nous avons donné un aperçu général sur les différents moyens de production d'énergie électrique.

L'étude et la modélisation d'une cellule photovoltaïque a été développée, les caractéristiques de celle-ci sont présentées.

# **3.1) Introduction**

Les logiciels de simulations sont des outils puissants pour tester et évaluer l'exécution théorique des systèmes. Les conditions d'exécution du dispositif à tester peuvent être<br>facilement contrôlables.<br>La simulation nous permet de passer de la conception du système théorique à la réalisation facilement contrôlables.

La simulation nous permet de passer de la conception du système théorique à la réalisation pratique avec plus d'assurance car les changements lors de la conception peuvent être faits facilement dans un systèmesimulé. Ceci nous permet d'expérimenter un ensemble large de variations et de choisir enfin la solution optimale.

Pour une simplification de la simulation, nous allons établir des sous-ensembles physiques Pour une simplification de la simulation, nous allons établir des sous-ensembles physiques<br>comme le panneau solaire, le convertisseur DC/DC, la commande MPPT etla charge.Dans notre étude, nous avons opté pour l'environnement MATLAB/SIMULINK pour la simulation.

## **3.2 Simulation du générateur photovoltaïque**

Pour tester notre système, l'architecture adopté est représentée dans la figure 3.1 ci-dessus.

![](_page_51_Figure_7.jpeg)

*Figure 3.1. Schéma de générateur PV dans l'environnement MATLAB/SIMULINK.*

#### **3.2.1 Les caractéristiques du générateur photovoltaïque**

Les caractéristiques essentielles d'un générateur photovoltaïque sont Courent-Tension et Puissance-Tension. On se basanent sur les caractéristiques électriques données par le constricteur du panneau adopté (voir le tableau 2.1). les caractéristiques obtenues sont illustrés dans les figure 3.4 et 3.5 au conditions standards(G=1000 W/m<sup>2</sup>; T=25 °C).

![](_page_52_Figure_3.jpeg)

*Figure 3.2.Caractéristique courant-tension de module photovoltaïque ATERSA-250.* 

![](_page_52_Figure_5.jpeg)

*Figure 3.3. Caractéristique puissance-tension de module photovoltaïque ATERSA-250* 

Il clair que les résultantes obtenues sont semblables à celle données par le constructeur.

# **3.2.2 L'influence des paramètres internes et externes sur la caractéristique (***Ipv-Vpv***) d'un panneau photovoltaïque**

Pour voir l'influence des paramètres internes et externes sur les caractéristiques d'un panneau photovoltaïque, deux scénarios peuvent êtresimuler pour chaque cas:

Pour les paramètres internes, dans le premier scénario, les paramètres externes sont fixés à T=25°C et l'insolation 1000w/m<sup>2</sup> et faisons varier la résistance série. Dans le deuxième, nous gardons les paramètres externes toujours fixe, et faisant varier la résistance parallèle.

Pour les paramètres externes, dans le premier scénario, nous fixons la température ambiante (T=25 °C) est on fait varier l'insolation dans une gamme allant de 200 à 1000w/m<sup>2</sup>. Dans le deuxième nous fixons l'insolation à 1000W/m² et faisons varier la température de 0 à 60°C.

#### **a) paramètres internes**

#### *-Influence de la résistance série et parallèle*

Les figures 3.4 et 3.5 montrent l'influence de la résistance respectivement série et parallèle sur la caractéristique (*Ipv-Vpv*).

![](_page_53_Figure_8.jpeg)

**Figure 3.4***L'influence* de la résistance série sur la caractéristique (*Ipv-Vpv*).

En analysons les courbes de la figure , nous remarquons l'influence de la résistance sur la pente de la caractéristique I-V. La pente est alors inversement proportionnelle à

l'augmentation de la résistance série. Tandis que le courant de court-circuit et la tension à circuit ouvert restes inchangés.

![](_page_54_Figure_2.jpeg)

Les mêmes remarques sont valables dans le cas de la résistance parallèle.

*Figure 3.5. L'influence de la résistance parallèle sur la caractéristique (Ipv-Vpv) .* 

#### **b) paramètres externes**

#### *- Influence de de l'insolation et de la température*

En examinant les courbes des figures ( 3.6 ; 3.7) nous remarquons que le courant produit par la photopile *Iph* est pratiquement proportionnel à l'éclairement solaire G. par contre, la tension *Vp* aux bornes de la jonction varie peu car elle est fonction de la différence de potentiel à la jonction P-N du matériau lui-même. La tension de circuit ouvert ne diminue que légèrement avec l'éclairement. Ceci implique donc que la puissance optimale du panneau *Pm* est pratiquement proportionnelle à l'éclairement.Le point de puissance maximal se situent à peu près à la même tension.

# **Chapitre 3 Simulation etévaluation des résultats**

![](_page_55_Figure_1.jpeg)

*Figure 3.6. L'influence de l'insolation sur la caractéristique Ipv-Vpv à température constante.*

![](_page_55_Figure_3.jpeg)

*Figure 3.7. L'influence de l'insolation sur la caractéristique Ppv-Vp à température constante* 

Quand à l'influence de la température, elle est non négligeable sur la tension à circuit ouvert, par contre le courant et la puissance demeurent (voir figure 3.8 ; 3.9).

.

# **Chapitre 3 Simulation etévaluation des résultats**

![](_page_56_Figure_1.jpeg)

*Figure 3.8. L'influence de la température sur la caractéristique Ipv-Vpv à un ensoleillement constant.*

![](_page_56_Figure_3.jpeg)

**Figure 3.9**.L'influence de la température sur la caractéristique *Ppv-Vp* à un ensoleillement constant.

#### **3.3 Simulation du convertisseur BOOST**

Pour simuler le convertisseur,dans un premier temps, nous appliquons une source de tension continu aux bornes d'entrées de celui-ci Ve=30V etune fréquencede 50khz générée par le bloc pulse générateur pour piloter le MOSFET.

Le schéma de simulation adopté pour le fonctionnement de notre convertisseur est illustré par la figure 3.10 ci-dessous :

![](_page_57_Figure_1.jpeg)

*F***igure 3.10**. Architecture adopté dans l'environnement Simulink du convertisseur BOOST BOOST.

La tension de sortie du convertisseur BOOST est d'une valeur moyennede 60V. Donc le convertisseur BOOST assure correctement son rôle, le résultat est représenté dans la figure3.11 suivante :

![](_page_57_Figure_4.jpeg)

*Figure .3.11 3.11.La tension de sortie du convertisseur BOOST* 

# **3.4 simulation de la commande MPPT incrémental conductance « IncCond »et la commande MPPT « P&O »**

# **Chapitre 3 Simulation etévaluation des résultats**

En se référant aux algorithmes MPPT des deux méthodes (IncCond) et (P&O) représentés dans les figures (1.10 ;1.11) nous concevons les architectures des deux circuits qui simulent les deux méthodes, figures 3.12et 3.13. Les deux circuits sont construits à bas des blocs de la bibliothèque de Simulink.

![](_page_58_Figure_2.jpeg)

Figure 3.12Architecture adoptée du contrôleur (P&O) l'environnement Simulink.

![](_page_59_Figure_1.jpeg)

*Figure 3.13 Architecture adopté du contrôleur(IncCond) dans l'environnement Simulink*.

Le signal de commande PWM est obtenu en comparant le signal de la porteuse avec un autre en dent de scie figure 3.14, on obtient en sortie la forme illustrée dans la figure 3.15.

![](_page_59_Figure_4.jpeg)

*Figure 3.14 Modèle Simulink de générateur de signal PWM.* 

# **Chapitre 3 Simulation etévaluation des résultats**

![](_page_60_Figure_1.jpeg)

*Figure 3.15.Signal commande DC/DC (switch de BOOST*)

# **3.5 la charge**

Le convertisseur alimente une charge purement résistive de valeur (R=9.23 Ω) calculée au chapitre 1 paragraphe 1.3.2 c)

## **3.6 Système globale (GPV, convertisseur, MPPT, charge)**

Le système global implémenté sur Simulink est constitué de plusieurs étages.Le générateur photovoltaïque, la commande MPPT utilisé, le convertisseur DC/DC(BOOST) et la charge. Ces étages sont raccordés entre eux pour constituer un système photovoltaïque, figure 3.16.

![](_page_61_Figure_1.jpeg)

*Figure 3.16Le système global sous l'environnement Simulink.*

Les résultats de simulation du système photovoltaïque pour tester l'influence de la fréquence PWM sont représentés pourles deux cas de la commande MPPT (P&O) et (InCd).

## **3.7 L'effet de la variation de la fréquence PWM sur la puissance :**

Dans cettepartie nous nous somme limités au cas standard des condition métiorologiques (G=1000 w/m<sup>2</sup> et T= 25°C) et nous faisons varie la fréqunce dans une plage allant de 5 à 1000Khz. Les résultats obtenus sont illustrés par la figure 3.17

En examinant les courbes de la figure citée ci\_dessus, nous remarquons un géneration de l puissance au bornes du panneau PV de l'odre de 169 W pour les fréquence qui ne dépassent pas 5 w/m<sup>2</sup> et T= 25°C) et nous faisons varie la fréqunce dans une plage allant de 5 à 1000Khz. Les<br>résultats obtenus sont illustrés par la figure 3.17<br>En examinant les courbes de la figure citée ci\_dessus, nous remarquons un g W. La puissance croît legérement pour atteindre une valeur moyenne entre 215 et 219 W dans l'intervalle de fréquence 30 à 44 Khz. Dans la plage de variation entre 47 et 58 Khz, la puissance oscille entre 231 et 236 W. Au-delà d'une fréquence de 60 Khz, la puissance à la sortie du panneau<br>se stabilise à une valeur moyenne de 239 W. se stabilise à une valeur moyenne de 239 W.

Pour mieux lire ces résultats nous les avons classé dans le tableau 3.1 ci-dessous.

| Frequence[khz] | La puissance moyen<br>fournie par le |
|----------------|--------------------------------------|
|                | panneau [W]                          |
| 5              | 169                                  |
| 10             | 191                                  |
| 20             | 202.4                                |
| 30             | 215.1                                |
| 40             | 219.8                                |
| 50             | 231.75                               |
| 51             | 230.35                               |
| 52             | 232.9                                |
| 53             | 233                                  |
| 54             | 234.65                               |
| 55             | 234.9                                |
| 56             | 235.65                               |
| 57             | 236.4                                |
| 58             | 236                                  |
| 59             | 237.05                               |
| 60             | 238.05                               |
| 70             | 239.15                               |
| 80             | 238.9                                |
| 90             | 239.85                               |
| 100            | 239.6                                |
| 200            | 239.8                                |
| 400            | 239.7                                |
| 600            | 239.775                              |
| 800            | 239.675                              |
| 1000           | 239.75                               |

*Tableau 3.1 la variation de la puissance en fonction de fréquence* 

![](_page_63_Figure_1.jpeg)

*Figure 3.17 : Puissance générée par le panneau PV pour G=1000W/ m²et T=25 ° C et Fréquence de 5Khz a 1Mh avec MPPT « P&O ».* 

## **3.8L'effet de la variation de la fréquence PWM sur le rendement :**

Après les mesures des valeurs de la puissance pour cas de commande, nous nous intéressons maintenant au calcul du rendement pour chaque cas de commande précédents.

#### **2.8.1 Calcule de rendement :**

Le rendement d'un panneau photovoltaïque est exprimé comme étant le rapport entre la puissance crête délivrée et la puissance absorbée parle panneau. Cette dernière est donnée par le produit de la surface d'un mètre carré utile du panneau et la quantité d'insolation.

Le rendement est exprimé alors par la relation suivant :

$$
\eta = \frac{Pcrt}{G*S}
$$

Dans notre cas, le panneau ATERSA a une surface de 1.62855m². Pour une insolation G=1000W/ $m^2$ , la puissance absorbée estdonc G\*S= 1628.55W/ $m^2$ .

En exploitant cette relation, les valeurs du rendement sont dressées dans les deux tableaux (3.2 ;3.3) ci-dessous respectivement pour les deux cas de commande MPPT (P&O) et (InCd).

| Frequence[khz] | La puissance moyen<br>fournie par le<br>panneau [W] | Rendemen<br>t[%] |
|----------------|-----------------------------------------------------|------------------|
| 5              | 169                                                 | 10.37            |
| 10             | 191                                                 | 11.72            |
| 20             | 202.4                                               | 12.42            |
| 30             | 215.1                                               | 13.20            |
| 40             | 219.8                                               | 13.49            |
| 50             | 231.75                                              | 14.23            |
| 51             | 230.35                                              | 14.14            |
| 52             | 232.9                                               | 14.30            |
| 53             | 233                                                 | 14.30            |
| 54             | 234.65                                              | 14.40            |
| 55             | 234.9                                               | 14.42            |
| 56             | 235.65                                              | 14.46            |
| 57             | 236.4                                               | 14.51            |
| 58             | 236                                                 | 14.49            |
| 59             | 237.05                                              | 14.55            |
| 60             | 238.05                                              | 14.61            |
| 70             | 239.15                                              | 14.68            |
| 80             | 238.9                                               | 14.66            |
| 90             | 239.85                                              | 14.72            |
| 100            | 239.6                                               | 14.71            |
| 200            | 239.8                                               | 14.72            |
| 400            | 239.7                                               | 14.71            |
| 600            | 239.775                                             | 14.72            |
| 800            | 239.675                                             | 14.71            |
| 1000           | 239.75                                              | 14.72            |

*Tableau3.2 : la puissance moyen fournie par le panneau avec leur rendement en fonction de frequencePWM avec MPPT « P&O ».* 

| Frequence[khz] | La puissance moyen<br>fournie par le<br>panneau [W] | Rendemen<br>t[%] |
|----------------|-----------------------------------------------------|------------------|
| 5              | 152                                                 | 9.33             |
| 10             | 174                                                 | 10.68            |
| 20             | 182                                                 | 11.1             |
| 30             | 193                                                 | 13.20            |
| 40             | 197                                                 | 12.09            |
| 50             | 210                                                 | 12.89            |
| 51             | 209.55                                              | 12.86            |
| 52             | 212.7                                               | 13.06            |
| 53             | 213                                                 | 13.07            |
| 54             | 214.85                                              | 13.19            |
| 55             | 214.9                                               | 13.19            |
| 56             | 215.73                                              | 13.24            |
| 57             | 216.24                                              | 13.27            |
| 58             | 216.11                                              | 13.27            |
| 59             | 217.03                                              | 13.32            |
| 60             | 218.06                                              | 13.38            |
| 70             | 219.157                                             | 13.45            |
| 80             | 218.7                                               | 13.42            |
| 90             | 219.2                                               | 13.45            |
| 100            | 219.4                                               | 13.47            |
| 200            | 219.7                                               | 13.49            |
| 400            | 219.6                                               | 13.48            |
| 600            | 219.775                                             | 13.49            |
| 800            | 219.675                                             | 13.48            |
| 1000           | 219.75                                              | 13.48            |

*Tableau 3.3 : la puissance moyen fournie par le panneau avec leur rendement en fonction de frequencePWM avec MPPT « IncCond ».* 

On se servant des tableaux ci-dessus, nous traçons les variations du rendement en foction de la fréquence dans une plage allant de 5 à 1000Khz respectivement pour les deux cas de commande. Les résultats sont représentés par les figures (3.18 3.19)

On examinant ces deux courbes, nous constatons que le rendement grimpe à partir de la valeur de 10.37% pour les fréquences allant de 5Khz pour atteindre sa valeur maximale d'environ 14.5% à partir de 50Khz, ceci pour le cas de commande (P&O).

Les mêmes remarques pour le cas de la commande (InCd), celement dans ce cas le rendement démare de la valeur de 9.33 à la fréquence 5Khz pour atteindre sa valeur maximale d'environ 13.5%.

# **Chapitre 3 Simulation etévaluation des résultats**

![](_page_66_Figure_1.jpeg)

![](_page_66_Figure_2.jpeg)

![](_page_66_Figure_3.jpeg)

![](_page_66_Figure_4.jpeg)

Pour menir une meilleur comparaison entre les deux cas de commande, nous avons tracé les variations du rendement en fonction de la fréquence sur un même graphe. La figure 3.20 montre que l'évolution du rendement en fonction de la fréquence est presque la même pour toutes les plage de la variation de la fréquence. La seule différence est la valeur atteinte du rendement pour des fréquence superieure à 50Khz. Dans le cas de la commande MPPT (P&O) est le rendement meilleur à celui dans le cas de la commande MPPT(Icdn).

![](_page_67_Figure_2.jpeg)

*Figure 3.20 : la variation de rendement en fonction de fréquence PWM avec les deux méthode (IncCond et P&O)* 

# **3.9Conclusion**

Dans ce chapitre, la simulation du système composé de : générateur photovoltaïque, convertisseur DC/DC et la commande MPPT est développée. On examine les résultats de simulation obtenus et on remarque :

La tension de sortie désirée est assurée aux bornes du convertisseur.La Puissance fournie par le panneau est changeable par rapport aux variations des effets externes (éclairement, température) par conséquence lorsque la variation dans la fréquence du PWM.

La plage dans les hautes fréquences est le bon choix pour qu'on obtient un bon rendement.

# **Chapitre 3 Simulation etévaluation des résultats**

# **Références bibliographiques**

[1] M. Moulay-Amar et M. Loghouini, *« Etude et réalisation d'un système de poursuite de point de puissance maximale à base de microcontrôleur destiné a une installation photovoltaïque »,* Mémoire d'ingéniorat, université de Ouargla, Algérie, 2005.

[2]J. Ferrieux, f. Forest, « alimentations à découpage convertisseurs à résonance : principes composants modélisation ». Paris, France: dunod, 1999.

[3]Mme.OBEIDI,"Commande des hacheurs MPPT par logique floue", Ecole Nationale Polytechnique Mémoire de Magister, 2006.

[4] K. SOBAIHI, *Etude et réalisation d'un hacheur de tracking (MPPT) à contre réaction de* 

*La tension*, Mémoire de Magister, Ecole Nationale Polytechnique, Algérie, 2003.

[5] G.F. TCHOKETCH KEBIR, *Commande des hacheurs MPPT par la logique floue*,

Mémoire de Magister, Ecole Nationale Polytechnique, Algérie, 2005.

[6] C. S. B. J. Surya Kumari, "COMPARISON OF MAXIMUM POWER POINT TRACKING ALGORITHMS FOR PHOTOVOLTAIC SYSTEM," *International Journal of Advances in Engineering & Technology (©IJAET)*, vol. 1, no. 5, pp. 133-148, 2011.

[7] R. K. N. G. A. Savita Nema, "Matlab / Simulink based study of photovoltaic cells / modules / Array and their experimental verification," *INTERNATIONAL JOURNAL OF ENERGY AND ENVIRONMENT*, vol. 1, no. 3, pp. 487-500, 2010.

[8] Sonali SURAWDHANIWAR, Ritesh DIWAN,'An Improved Approach of Perturb and Observe Method Over Other Maximum Power Point Tracking Methods', International Journal of Recent Technology and Engineering (IJRTE) ISSN: 2277-3878, Volume-1, Issue-3,pp 137-144, August 2012.

[9] J. Royer,T.Djiako,E. Schiller,B. SadaSy, le pompage photovoltaïque : Manuel de

cours à l'intention des ingénieurs et des techniciens.Université d'Ottawa, institut de l'énergie des pays ayant en commun l'usage du français.

[10].F.Bouchtouchcherfa « Etude et réalisation d'une centrale photovoltaïque connectée au réseau de distribution électrique BT » . Mémoire de magister, Ecole National Polytechnique

[11] M. Makhlouf, *«Etude et optimisation d'un modèle de conversion d'énergie photovoltaïque application au pompage»,* mémoire de magister, université Mentouri Constantine, Algérie, 2006.

[12]. Pankow, « Etude de l'intégration de la production décentralisé dans un réseau basse tensio ». Thèse de doctorant de l'école National supérieure d'Art de Métiers, décembre 2004.

[13] S. M. Ait-Cheikh, *« Etude, Investigation et conception d'algorithmes de commande appliqués aux systèmes photovoltaïques »*, Thèse de Doctorat d'état, Ecole Nationale Polytechnique, Alger, Algérie, 2007.